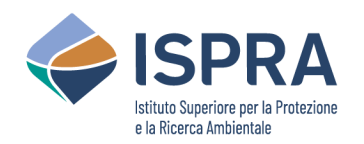

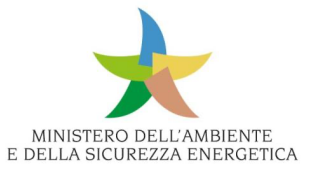

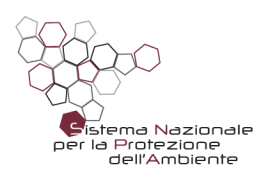

*Allegato 2*

# **Specifiche tecniche per la compilazione** dei metadati relativi ai set di dati **digitali dei Piani di Azione e Zone silenziose (D.Lgs. 194/2005)**

Marzo 2024

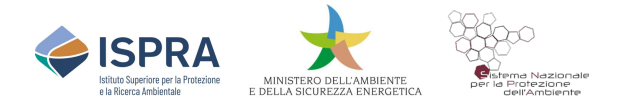

**Autori ISPRA – DG-SINA** Dott. Carlo Cipolloni

**Ministero dell'Ambiente e della Sicurezza Energetica Direzione Generale Valutazioni Ambientali** Ing. Laura Petrone Ing. Fabrizio Santini

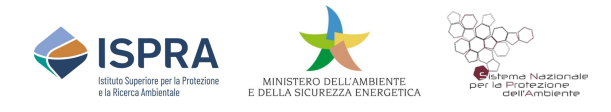

## **INDICE**

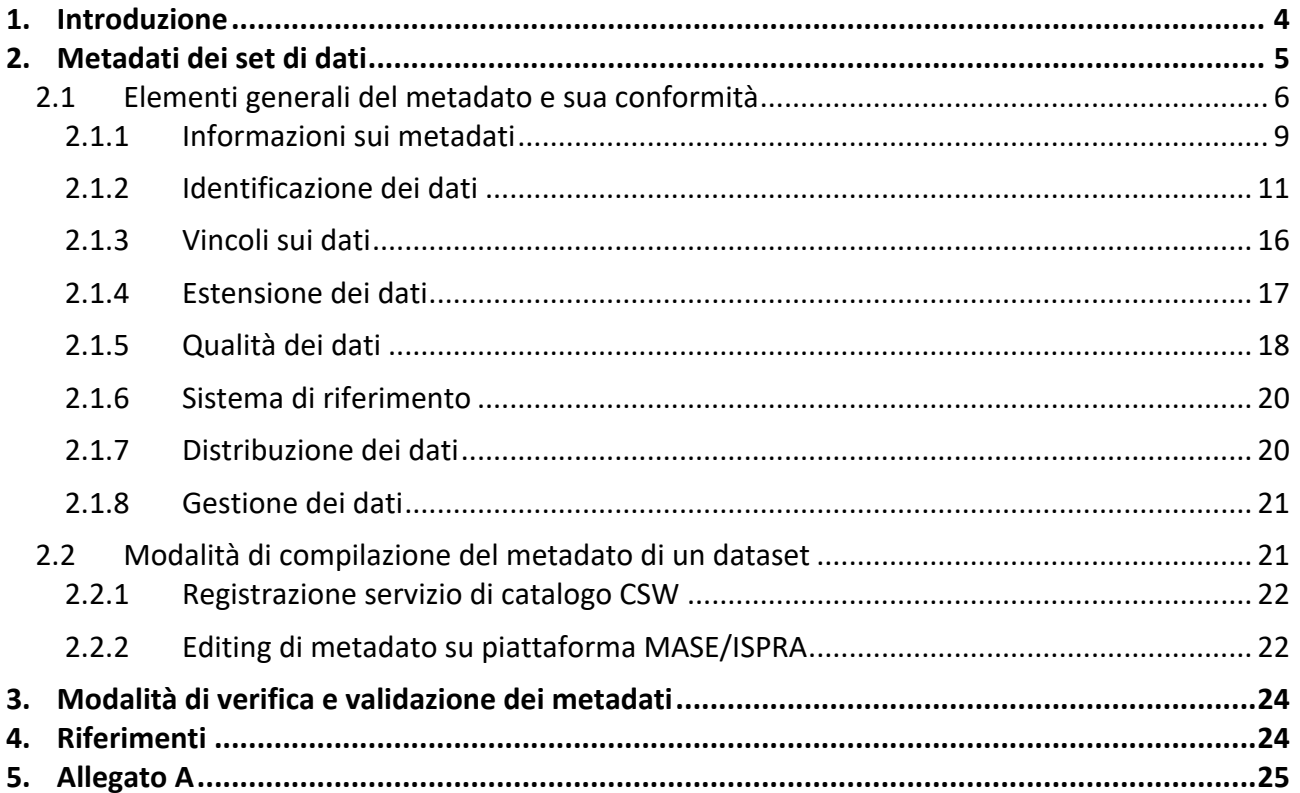

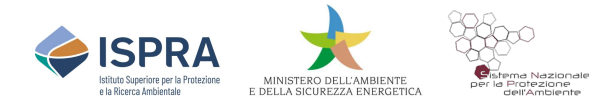

# **1. Introduzione**

Lo scopo del documento è quello di fornire una guida ai gestori delle infrastrutture dei trasporti principali e alle autorità competenti per gli agglomerati per la compilazione dei metadati (dal greco meta "oltre, dopo" e dal latino datum "informazione") associati ai dataset relativi ai Piani di azione e alle zone silenziose (DF7\_10) che devono essere prodotti ai fini della Direttiva europea 2002/49/CE e che rappresentano le informazioni che descrivono i dati digitali a cui gli stessi sono associati.

La funzione principale dei metadati è quella di fornire agli utenti informazioni utili per:

- individuare la presenza di un dato nel database geografico;
- conoscere le modalità di accesso e di utilizzo dei dati geografici;
- valutare l'utilizzabilità dei dati in specifici contesti applicativi;
- conoscere i sistemi e le procedure utilizzate per la produzione dei dati;
- conoscere le modalità e la frequenza di aggiornamento dei dati.

Tale linea guida è basata sul regolamento europeo sui metadati di INSPIRE e sul regolamento nazionale per il popolamento del Repertorio Nazionale dei Dati Territoriali (RNDT).

Riprendendo gli elementi essenziali delle guide tecniche di RNDT e di INSPIRE, il documento fornisce informazioni sugli elementi che obbligatoriamente e/o opzionalmente andranno compilati, sia attraverso un proprio strumento, sia attraverso l'editor che ISPRA e MASE hanno messo a disposizione degli attori coinvolti al seguente indirizzo:

https://direttivarumore.isprambiente.it/Metadati.html.

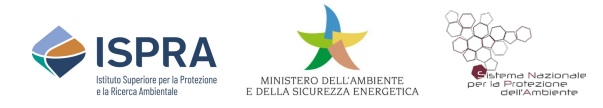

# **2. Metadati dei set di dati**

Ogni set di dato geografico elaborato e prodotto dal gestore deve essere corredato da un metadato così come stabilito dall'articolo 59, comma 1, del decreto legislativo 7 marzo 2005, n. 82. Il DM 10 novembre 2011, di attuazione del suddetto articolo, ha definito le "Regole tecniche per la definizione del contenuto del Repertorio Nazionale dei Dati Territoriali, nonché delle modalità di prima costituzione e di aggiornamento dello stesso".

L'Agenzia per l'Italia Digitale (AgID), gestore del RNDT, ha prodotto e pubblicato un manuale per la compilazione dei metadati che, in virtù dell'articolo 4 del decreto legislativo 27 gennaio 2010, n.32, devono essere allineati al regolamento 1205/2008/UE recante attuazione della Direttiva 2007/2/CE (INSPIRE) del Parlamento europeo e del Consiglio per quanto riguarda i metadati.

Sulla base delle indicazioni di tali guide, le amministrazioni pubbliche italiane, attraverso la redazione dei metadati, hanno documentato i dati territoriali e i relativi servizi di cui sono titolari. A seguito della pubblicazione della nuova versione della Guida Tecnica (versione 2.0.1) [INSPIRE Technical Guidance for Metadata], con cui sono state affrontate e risolte criticità registrate nell'implementazione di alcuni elementi, si è resa necessaria una revisione generale del DM 10 novembre 2011 e del manuale RNDT, che ha portato alla pubblicazione di una nuova Guida operativa per la compilazione dei metadati (Versione 3.0 – AgID 2020).

Pertanto, gli elementi descritti nella seguente sezione ai fini della definizione dei metadati associati ai set di dati dei Piani di azione e alle zone silenziose, sono estratti dalla stessa Guida Operativa, a cui si rimanda per maggiori approfondimenti.

Ogni gestore, per conferire e compilare i metadati, può adottare uno dei modelli previsti dalla stessa Agenzia per l'Italia Digitale, ovvero può compilare il singolo metadato nel formato XML secondo gli standard RNDT 2.0 – 2020, oppure registrare un proprio servizio di catalogo CSW conforme alle specifiche tecniche OCG [OGC CSW 2.0.2] e INSPIRE [TG DS INSPIRE] che può essere collezionato (Harvesting), sia dalla piattaforma predisposta dal MASE per l'acquisizione dei set di dati relativi ai piani d'azione e zone silenziose, sia dall'Agenzia per l'Italia Digitale se trattasi di Pubbliche Amministrazioni (per maggiori dettagli su tale procedura si rimanda alle guide tecniche di AgID reperibili al seguente link - RNDT guida operativa ).

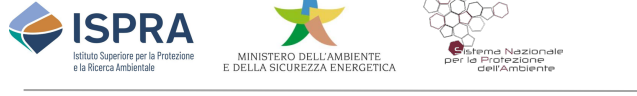

# **2.1 Elementi generali del metadato e sua conformità**

Le Linee guida RNDT, a differenza di quanto previsto dal Regolamento 1205/2008 relativo alla compilazione dei dati, prevedono la possibilità di implementare la gerarchia attraverso gli identificatori presenti e, conseguentemente, le relazioni tra i livelli di livelli di serie e dataset. I casi possibili, pertanto, sono i seguenti:

- nel caso di un dataset appartenente a una serie, il metadato "Id livello superiore" assumerà il valore del metadato "Identificatore" della serie a cui il dataset appartiene;
- nel caso di una serie o di un dataset "univoco", cioè senza nessuna relazione con una serie, i metadati "Identificatore" e "Id livello superiore" assumeranno lo stesso valore in riferimento al livello gerarchico corrente.

Si prevede che il set di dati possa essere reso disponibile tramite servizi di rete, secondo quanto indicato dai regolamenti INSPIRE; infatti, sono presenti alcuni elementi che consentono di documentare le relazioni tra dati e servizi. Sulla corretta configurazione degli elementi di interoperabilità tra metadati e servizi di rete stessi, si rimanda alla Guida operativa AgID. Di seguito, vengono forniti gli elementi essenziali e requisiti condizionali che devono essere presenti nel metadato di dataset per documentare sia i Piani d'azione che le Zone silenziose.

La tabella 1 descrive gli elementi obbligatori che devono essere presenti nel metadato.

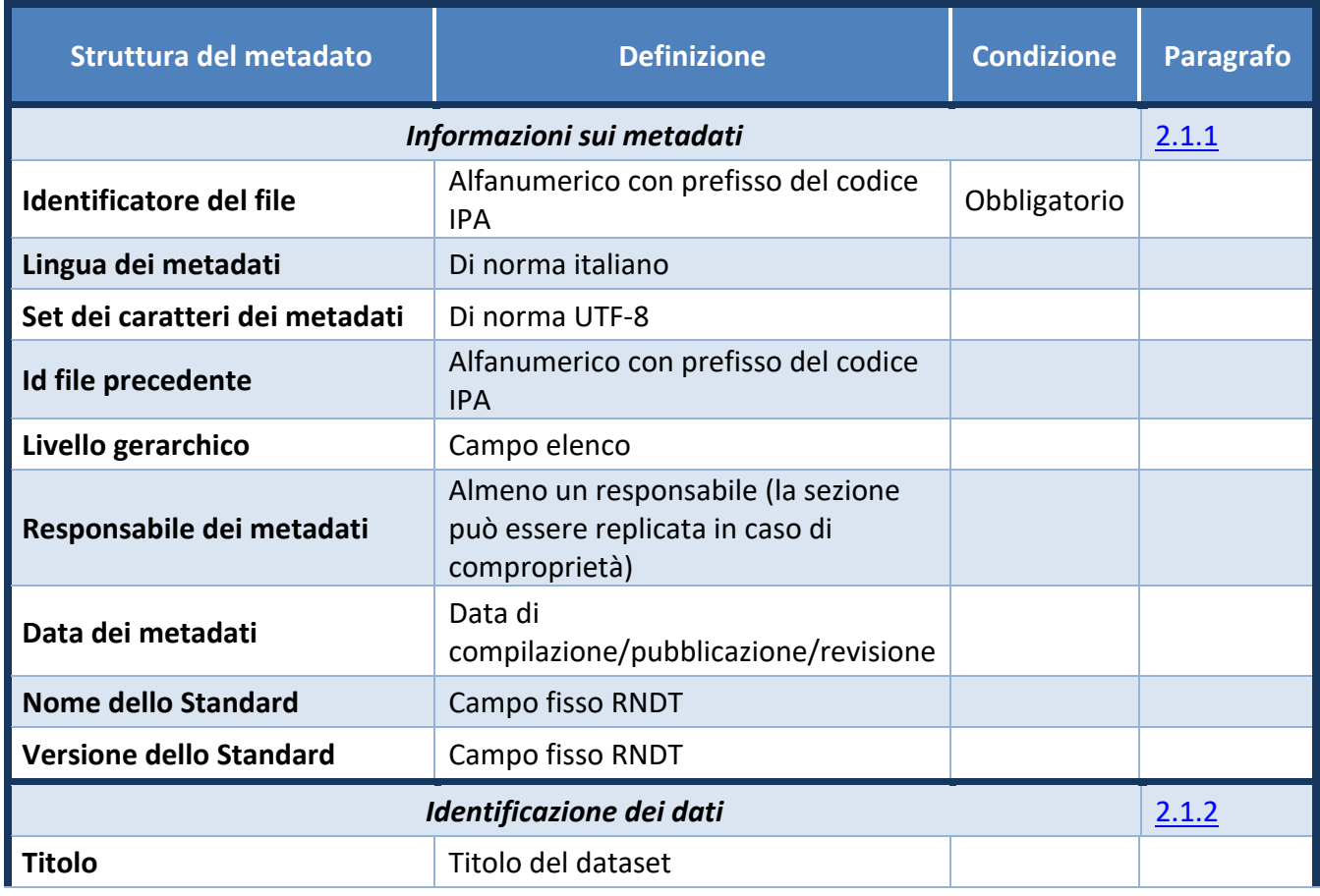

## **Tabella 1- Campi obbligatori della scheda di metadato**

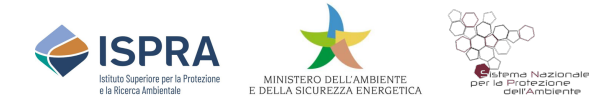

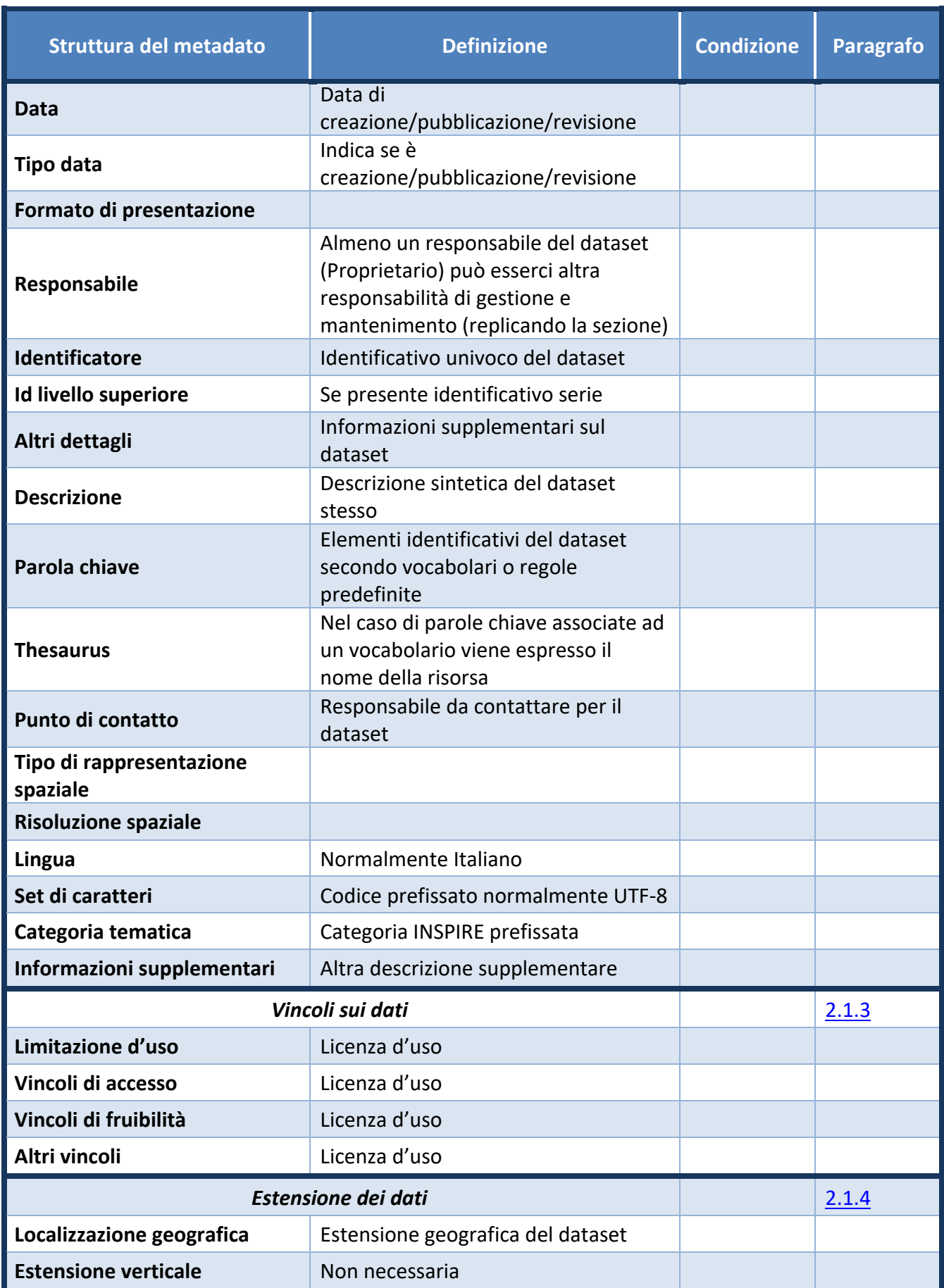

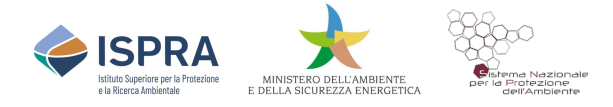

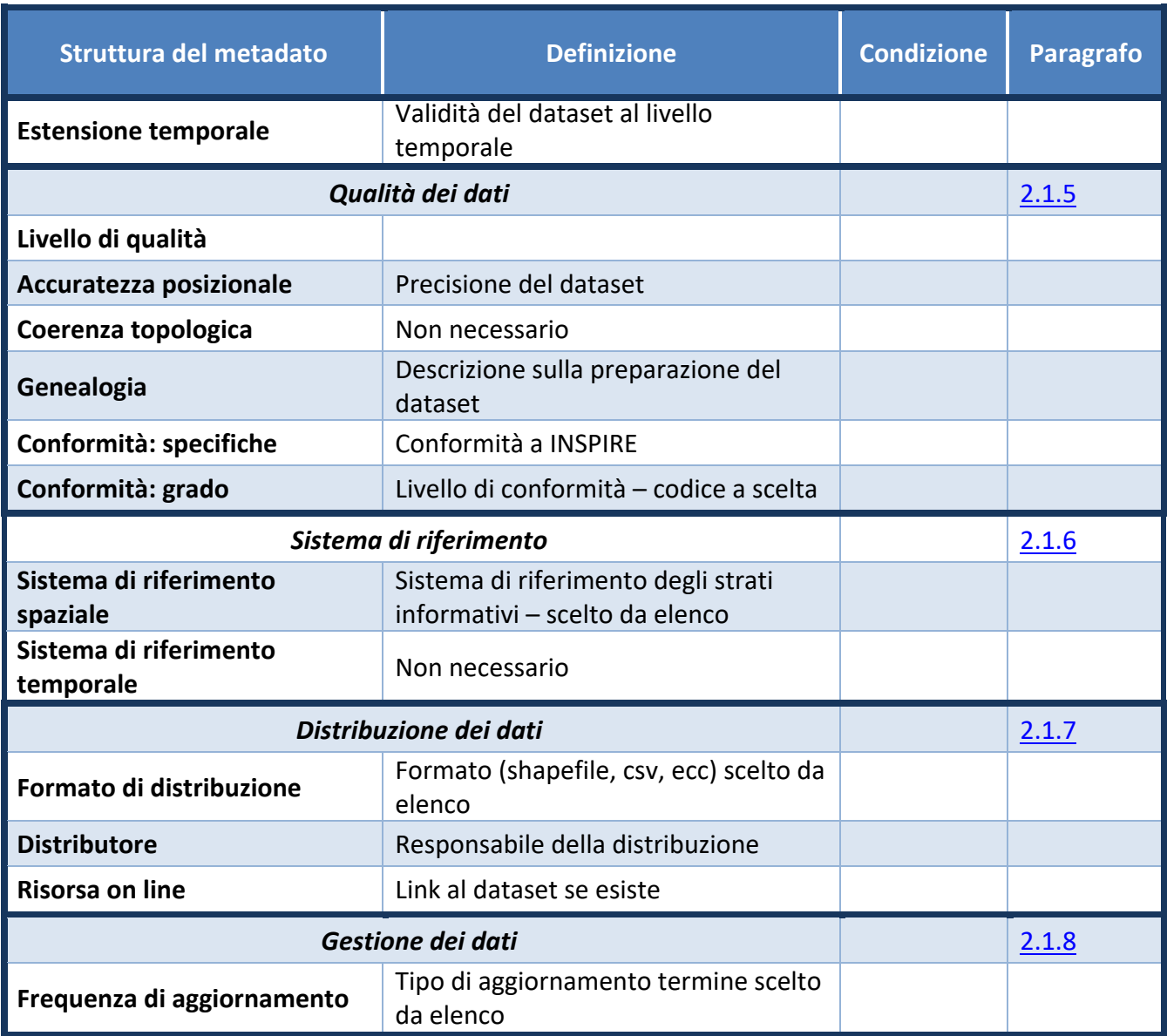

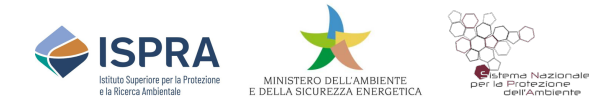

# **2.1.1 Informazioni sui metadati**

## **Identificatore del file**

L'identificatore deve essere codificato utilizzando l'elemento "*fileIdentifier"* e deve contenere, come prefisso, il **codice iPA** assegnato all'Amministrazione in sede di accreditamento all'*Indice dei domicili digitali delle pubbliche amministrazioni e dei gestori di pubblici serviz*i (IPA). Il separatore tra il codice iPA e la restante parte dell'identificatore è "**:**" (due punti). La tabella 3.1 dell'annesso 1 presenta l'elenco dei codici iPA o prefisso assegnato ai gestori.

A titolo di esempio: *r\_toscan:meta\_0001\_dt2021 dove si ha:*

- *r\_toscana: codice IPA secondo l'elenco della Tabella 2 allegato A seguito dai due punti;*
- *meta\_ parte identificativa del metadato;*
- *0001\_ progressivo del metadato;*
- *Dt parte identificativa del dataset;*
- *2021 parte identificativa dell'anno di riferimento.*

## **Lingua dei metadati**

La lingua del contenuto dei metadati deve essere fornita attraverso l'elemento "*LanguageCode"* e per le autorità competenti è prefissata in italiano.

## **Set dei caratteri dei metadati**

La codifica dei caratteri dei metadati deve essere documentata ed è prefissata in "UTF-8".

## **Id file precedente**

L'identificatore univoco del file di metadato dell'eventuale trasmissione precedente a cui il file corrente è relazionato. L'elemento potrebbe essere utile per tracciare la "storia" delle trasmissioni dei file XML e quindi degli aggiornamenti dei metadati. Esso dovrebbe assumere il valore dell'elemento "Identificatore del file" del file trasmesso temporalmente in precedenza e a cui il file corrente è in relazione. Nel caso di primo impianto (quindi non esiste nessun file precedente), se presente, l'elemento dovrebbe assumere lo stesso valore dell'elemento "Identificatore del file" del file corrente.

## **Livello gerarchico**

La categoria di informazione cui vengono applicati i metadati, di norma deve essere dichiarato come "dataset" o "series".

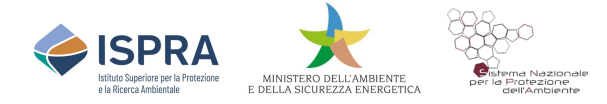

## **Responsabile dei metadati**

Rappresenta l'organizzazione responsabile della creazione e della manutenzione del metadato (normalmente un'organizzazione, ma possono essere anche di più qualora serva), al suo interno prevede una serie di campi, alcuni obbligatori e altri opzionali, quali:

- Nome dell'Ente (Testo libero) = deve essere valorizzato con il nome dell'Ente così come descritto dal catalogo iPA o alternativamente con il nome valorizzato nella tabella 3.1 dell'annesso 1;
- Ruolo = è un valore selezionato dall'elenco dei codici ruoli [§ 4.2.3.5 Linee Guida RNDT];
- Sito web = rappresenta il link (URL) di connessione al sito il valore è opzionale;
- Telefono (Testo libero) = numero di telefono per il contatto dei metadati valore opzionale;
- E-mail = indirizzo email per contattare il responsabile dei metadati valore opzionale.

## **Data dei metadati**

La data di creazione o di ultima modifica dei metadati nel formato ISO 8601 (aaaa-mm-gg); deve essere indicata la data più recente dell'aggiornamento dei metadati.

## **Nome dello Standard**

Il nome dello standard e/o del profilo di metadato, facendo riferimento alle linee guida adottate con deliberazione del Direttore Generale di AgID; ai sensi dell'articolo 71 del CAD<sup>1</sup> il valore è fisso ed è: *Linee Guida RNDT*.

## **Versione dello Standard**

La versione dello standard e/o del profilo di metadato utilizzato; anche in questo caso facendo riferimento alle linee guida adottate con deliberazione del Direttore Generale di AgID, ai sensi dell'articolo 71 del CAD il valore è fisso ed è: "*2.0*".

 $1 \text{ Code cell'Amministrazione Digitale - D. Lgs. N. 82 del 7 marzo 2005 e successive modifier.}$ 

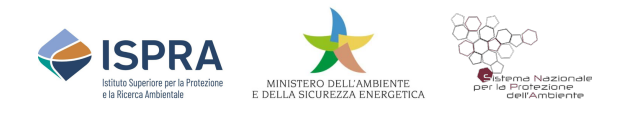

| <b>INFORMAZIONI SUI METADATI</b>                       |
|--------------------------------------------------------|
| Identificatore del File: r toscan: 2021 MA 001         |
| Lingua dei Metadati: Italiano                          |
| Set di caratteri dei Metadati: utf8                    |
| Id file precedente: r_toscan:2021_MA_001               |
| Livello gerarchico: Dataset                            |
| Nome Livello gerarchico: Dataset                       |
| Responsabile dei Metadati:                             |
| Nome Ente: Regione Toscana<br>Ruolo: Punto di Contatto |
| <b>Informazioni sul contatto:</b>                      |
| E-mail: contatto.cartografia@regione.toscana.it        |
| Sito web: https://www.regione.toscana.it/              |
| Data dei metadati: 2021-12-21                          |
| Nome dello Standard: Linee Guida RNDT                  |
| Versione dello Standard: 2.0                           |
|                                                        |

*Figura 1 - La figura mostra un esempio di metadato compilato nella sezione Informazione sui metadati*

## **2.1.2 Identificazione dei dati**

## **Titolo**

Deve essere fornito un titolo leggibile e caratteristico con il quale il dataset, o la serie di dataset, è conosciuto. La raccomandazione è che il titolo sia conciso e puntuale e non contenga acronimi o abbreviazioni incomprensibili. Si consiglia una lunghezza massima di 250 caratteri, riportando il "nome ufficiale" della risorsa.

## **Data e tipo data**

Rappresenta il riferimento temporale del dato e, a seconda del tipo, può essere: data di pubblicazione, data dell'ultima revisione o data di creazione.

Questa informazione si compone di due parti:

- Data = campo data in formato ISO8601 (aaaa-mm-gg);
- Tipo data = l'elemento deve assumere uno dei valori ammessi (pubblicazione, creazione, revisione).

## **Formato di presentazione**

Per documentare il formato di presentazione del dataset o della serie di dataset può essere utilizzato un valore dell'elenco di codici ISO [Tabella 3.2 annesso 1].

## **Responsabile**

Rappresenta l'organizzazione titolare dei dati a vario titolo, questa sezione può essere replicata per coprire più ruoli dell'organizzazione o di più organizzazioni, ovvero la contemporanea

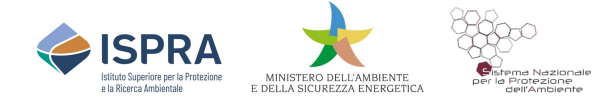

titolarità del ruolo (il dato appartiene a 2 diverse organizzazioni, oppure è proprietà di una e viene gestito e manutenuto da un'altra).

Questa sezione è composta da diversi elementi obbligatori o opzionali:

- Nome dell'Ente (Testo libero) = deve essere valorizzato con il nome dell'organizzazione proprietaria e/o gestore del dato.
- Ruolo = è un valore selezionato dall'elenco dei codici ruoli [§ 4.2.3.5 Linee Guida RNDT]
- Sito web = rappresenta il link (URL) di connessione al sito il valore è opzionale.
- Telefono (Testo libero) = numero di telefono del proprietario e/o gestore del dato valore opzionale.
- E-mail = indirizzo email per contattare il proprietario e/o gestore del dato.

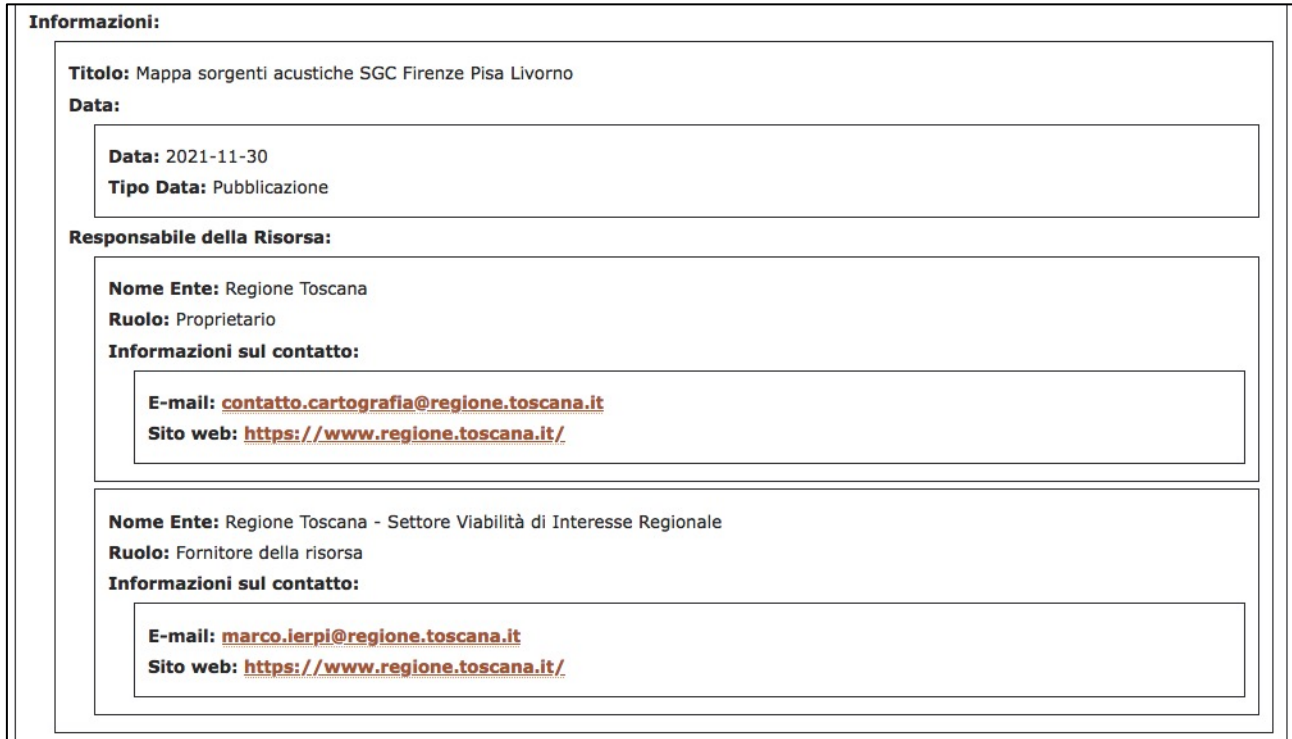

*Figura 2 - Esempio di compilazione di altri elementi della sezione Informazione sui dati*

## **Identificatore**

Riferimento univoco che identifica la risorsa nel livello gerarchico specificato. Tale indicatore deve essere un URI consistente in uno spazio di nomi (*namespace*), che identifica univocamente un contesto di denominazione governato da un'autorità di identificazione, e un codice univoco nell'ambito dello spazio di nomi. L'identificatore deve contenere, come prefisso, il codice iPA assegnato all'Amministrazione o alternativamente quanto indicato nella tabella 3.1 dell'Annesso 1.

## **ID livello superiore**

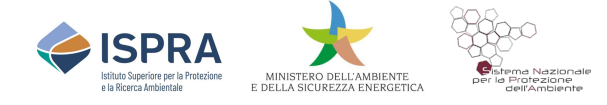

L'identificativo di riferimento univoco relativo alla serie di cui il dataset è parte; se il dataset non appartiene a nessuna serie viene ripetuto l'identificatore del dataset.

## **Altri dettagli**

Fornisce ulteriori dettagli sul dataset o sulla serie di dataset, normalmente va usato per indicare, se disponibile, il riferimento, attraverso un URL, alle norme (legge nazionale o regionale, delibera, atto amministrativo, ecc.) relative alla produzione e/o trattamento dei dati.

#### **Descrizione**

Deve essere fornita una breve descrizione del contenuto della risorsa documentata, ovvero un breve riassunto con i dettagli più importanti sul set di dati; la copertura dei dati, la localizzazione geografica in aggiunta al riquadro di delimitazione; i principali attributi; le fonti dei dati; i riferimenti normativi; l'importanza della risorsa.

#### **Parole chiave e Thesaurus**

Identifica delle parole specifiche per descrivere il set di dati, questa sezione può essere replicata per documentare la risorsa con più vocabolari controllati, la struttura della sezione la parola chiave e nel caso presente il vocabolario associato così come segue:

- Parola chiave (Testo libero o elenco di valori forniti dal vocabolario)
- Thesaurus: (elemento opzionale, nel caso del flusso DF 7-10 dei Piani d'azione e delle Zone silenziose è previsto un vocabolario obbligatorio documentato di seguito)
	- Titolo = Nome del vocabolario controllato
	- Data = data di pubblicazione o creazione del vocabolario si utilizza il formato previsto dallo Standard ISO 8601 (*aaaa-mm-gg)*
	- Tipo data = L'elemento deve assumere uno dei valori dell'elenco di codici (pubblicazione, revisione, creazione).

Se vengono utilizzate le parole chiave dei vocabolari controllati e le singole parole chiave hanno un URI canonico specificato all'interno del vocabolario controllato di provenienza.

Tutti i set di dati vanno classificati in base alle parole chiave di almeno uno dei 34 temi INSPIRE con l'apposito vocabolario GEMET – INSPIRE versione 1, secondo l'elenco ufficiale.

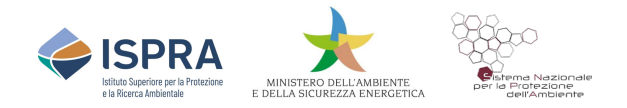

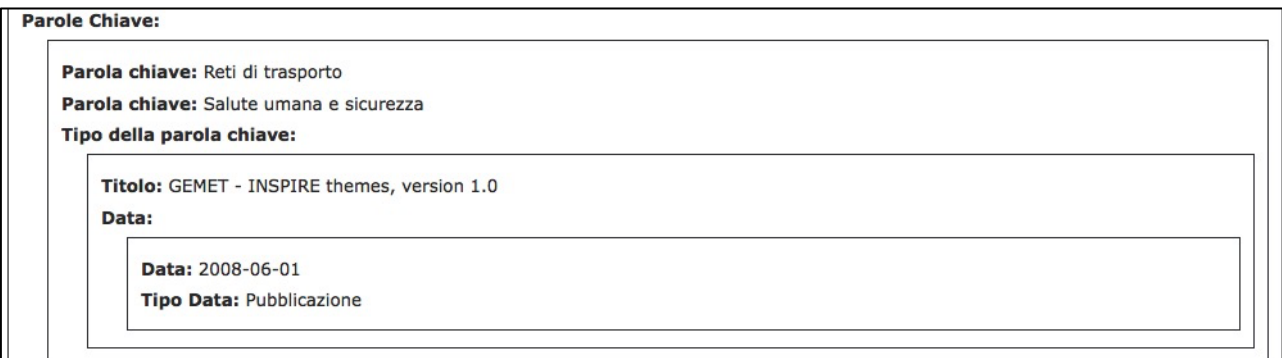

*Figura 3 - Esempio di compilazione del thesaurus sulle categorie tematiche di INSPIRE della sezione Informazione sui dati*

• Ambito di applicazione territoriale: con riferimento al Regolamento 1372/2019/UE che ha modificato le disposizioni relative al monitoraggio di INSPIRE, è stato introdotto uno specifico indicatore sulla copertura del territorio. La classificazione del livello di copertura prevede le classi: Globale, Europeo, Nazionale, Regionale, Locale.

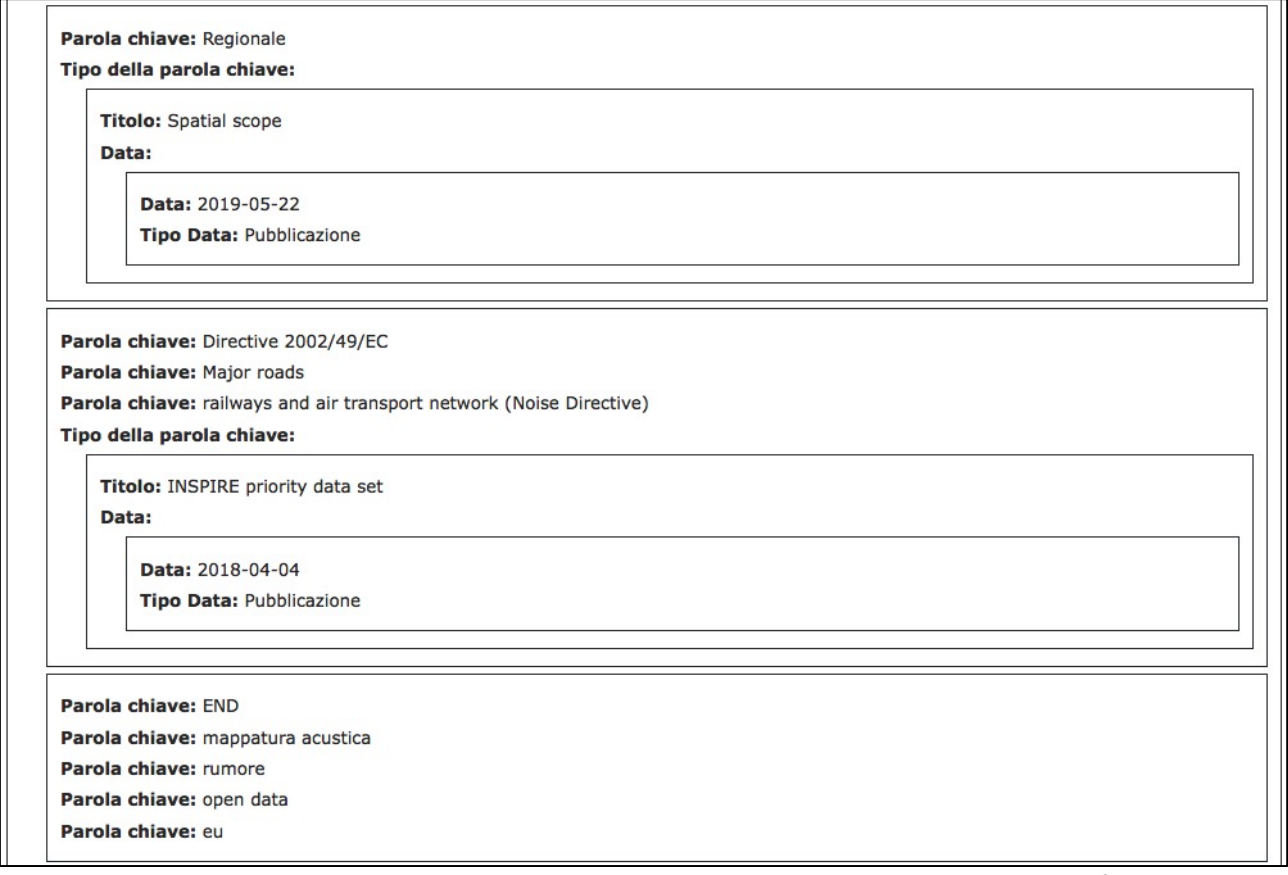

Figura 4 *- Esempio di compilazione dei thesaurus e delle parole chiave libere della sezione Informazione sui dati*

**Punto di contatto**

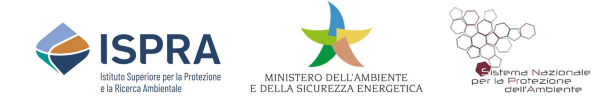

Contiene i riferimenti sull'organizzazione che è possibile contattare per avere informazioni sul set di dati, anche questa sezione può essere replicata ed è composta da una serie di elementi:

- Nome dell'Ente (Testo libero) = deve essere valorizzato con il nome dell'organizzazione da contattare per il dato.
- Ruolo = è un valore selezionato dall'elenco dei codici ruoli [§ 4.2.3.5 Linee Guida RNDT] in questo caso fissato con "Punto di Contatto"
- *Sito web* = rappresenta il link (URL) di connessione al sito il valore è opzionale.
- *Telefono* (Testo libero) = numero di telefono del proprietario e/o gestore del dato valore opzionale.
- E-mail = indirizzo email per contattare il proprietario e/o gestore del dato.

## **Tipo di rappresentazione spaziale**

Identifica il metodo di rappresentazione spaziale dei dati secondo un elenco di codici composto da: Dati vettoriali, Dati raster, TIN e tabelle alfanumeriche.

## **Risoluzione spaziale**

Definisce il fattore che fornisce la comprensione generale della densità dei dati nel set di dati, può prevedere due modalità di descrizione: tramite la scala equivalente oppure tramite la distanza. Nel caso della scala equivalente viene inserito il valore del denominatore della scala di rappresentazione cartografica, viceversa nel caso della distanza viene inserita la risoluzione geometrica al suolo espressa come valore numerico e unità di misura.

## **Lingua**

Deve essere la lingua con cui sono erogate le informazioni all'interno del dataset; di default è l'Italiano.

## **Set di caratteri**

La codifica dei caratteri del dato deve essere documentata ed è prefissata in "UTF-8".

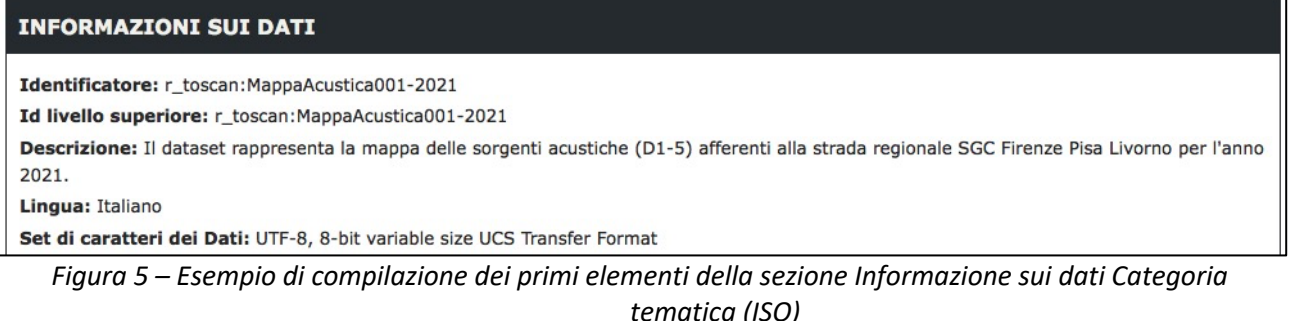

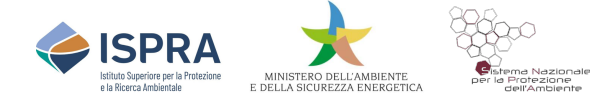

Identifica il tema principale a cui si riferisce il dato secondo un elenco di valori previsti nelle categorie tematiche definite in ISO19115. Tali categorie hanno anche una corrispondenza con le categorie dei temi INSPIRE, così come dettagliato nelle linee guida AgID [[§ Allegato A Linee Guida RNDT].

| Punto di contatto:                                                    |
|-----------------------------------------------------------------------|
| Nome Ente: Regione Toscana - Settore Viabilità di Interesse Regionale |
| Ruolo: Punto di Contatto                                              |
| Informazioni sul contatto:                                            |
| Telefono: +39 055 4384322                                             |
| E-mail: marco.ierpi@regione.toscana.it                                |
| Sito web: https://www.regione.toscana.it/                             |
| Formato di presentazione: mapDigital                                  |
| Frequenza di aggiornamento: Quando necessario                         |
| Tipo di rappresentazione spaziale: Dati vettoriali                    |
| Scala Equivalente: 1: 10000                                           |
| Categorie tematiche ISO:                                              |
| Ambiente                                                              |
| Trasporti                                                             |

Figura 6 - *Esempio di compilazione di elementi descrittivi della sezione Informazione sui dati*

## **Informazioni supplementari**

Descrive le informazioni supplementari del set di dati e si consiglia di utilizzare questo elemento per inserire l'URL dove è possibile reperire il file di qualsiasi documentazione tecnica utile a fornire ulteriori informazioni sulla risorsa (es. schema database, specifiche tecniche, ecc.).

```
Altri dettagli e informazioni supplementari:
Stralcio della strada di grande comunicazione (SGC) Firenze-Pisa-Livorno, tratto estratto dal database cartografico regionale.
       Figura 7 - Esempio di compilazione delle altre informazioni della sezione Informazione sui dati
```
# **2.1.3 Vincoli sui dati**

## **Limitazione d'uso**

Rappresenta le condizioni o restrizioni all'utilizzo del dato; normalmente, anche se è un testo libero, dovrebbe contenere un riferimento alla licenza d'uso con cui è rilasciato il set di dati.

## **Vincoli di accesso**

Identifica le informazioni sulle limitazioni e le relative motivazioni imposte all'accesso pubblico ai set di dati territoriali e ai servizi a essi relativi a norma dell'articolo 13 della Direttiva 2007/2/CE.

## **Vincoli di fruibilità**

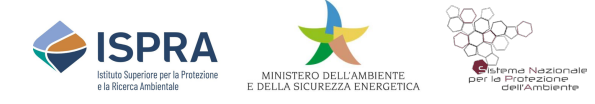

Questo elemento del metadato identifica le condizioni applicabili all'accesso e all'uso dei set di dati territoriali e ai relativi servizi e, dove applicabile, ai canoni corrispondenti, a norma dell'articolo 5, comma 2, lettera b), e dell'articolo 11, comma 2, lettera f), della Direttiva 2007/2/CE. Per informazioni dettagliate sulla licenza della risorsa, si raccomanda di indicare un link al tipo di licenza, ad un sito o a un documento contenente le informazioni necessarie.

## **Altri vincoli**

L'elemento può essere utilizzato sia nei vincoli di accesso che in quelli di fruibilità per esprime condizioni specifiche che si applicano al set di dati, non presenti negli elenchi previsti dalla Direttiva 2007/2/CE.

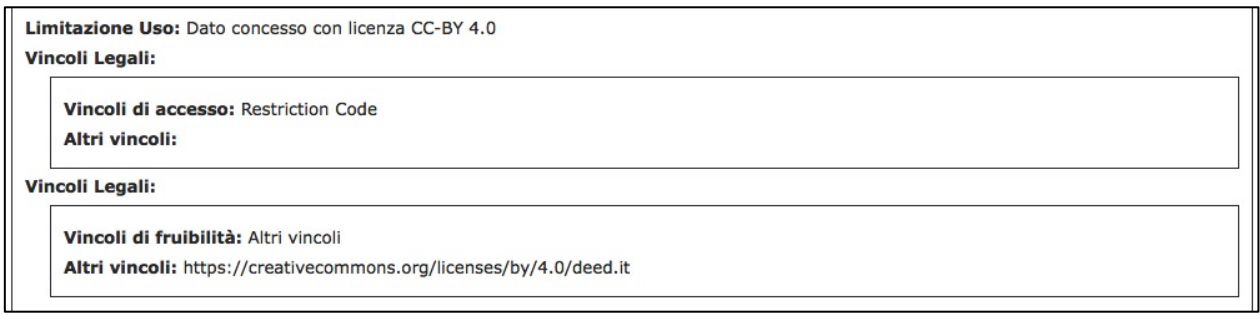

*Figura 8 – Esempio di compilazione della sezione Vincoli sui dati, è sempre consigliato inserire il link all'eventuale licenza d'uso applicata*

## **2.1.4 Estensione dei dati**

## **Localizzazione geografica**

Viene indicata l'estensione della risorsa nello spazio geografico fornita sotto forma di un riquadro di delimitazione:

- Longitudine ovest coordinate con minimo 3 numeri decimali
- Longitudine est coordinate con minimo 3 numeri decimali
- Latitudine sud coordinate con minimo 3 numeri decimali
- Latitudine nord coordinate con minimo 3 numeri decimali.

## **Estensione verticale**

Se presente, definisce il dominio verticale del dataset identificando una serie di elementi al suo interno, ovvero:

- Quota minima (espressa in metri)
- Quota massima (espressa in metri)
- Sistema di coordinate verticali (CRS sempre secondo la lista della tabella 2 in allegato A).

## **Estensione temporale**

Descrive il periodo di tempo di validità del contenuto del set di dati e deve contenere le date di inizio e di fine di un intervallo temporale espresso come data nel formato ISO 8601 (aaaa-mmgg). In riferimento ai Piani d'azione sarà la data d'inizio e di fine dell'anno di riferimento.

| Localizzazione geografica:                                                             |  |
|----------------------------------------------------------------------------------------|--|
| Longitudine Ovest: 10.2543                                                             |  |
| Longitudine Est: 10.4358                                                               |  |
| Latitudine Nord: 43.7801                                                               |  |
| Latitudine Sud: 43.4901                                                                |  |
| <b>Estensione Temporale:</b><br>Data di inizio: 2020-01-01<br>Data di fine: 2020-12-31 |  |

*Figura 9 - Esempio di compilazione della sezione Estensione dei dati, in molti metadati di dataset il campo estensione verticale non viene indicato non essendo modelli 3D*

# **2.1.5 Qualità dei dati**

## **Livello di qualità**

Rappresenta il livello a cui sono applicate le informazioni e regole di qualità; tale campo è un elenco prefissato che viene codificato con "dataset o "serie".

## **Accuratezza posizionale**

Rappresenta le informazioni per descrivere l'accuratezza posizionale del set di dati e viene indicato il valore con relativa unità di misura.

## **Coerenza topologica**

Questo elemento, che rappresenta l'esattezza delle caratteristiche topologiche dell'oggetto geometrico, è obbligatorio solo se il set di dati comprende tipi del modello generico di rete (*Generic Network Model*) e non assicura la topologia delle linee di mezzeria.

## **Genealogia**

È un campo testo per descrivere la storia del processo e/o la qualità generale del set di dati, la procedura con cui sono stati raccolti o generati i dati, ecc.

```
Accuratezza posizionale:
    Valore: m 10 m
Genealogia: Tratto stradale estratto dal DB topografico regionale rilevato con interpretazione fotogrammetrica e rilievi a terra alla scala
1:10.000.
```
*Figura 10 – esempio di compilazione dell'accuratezza posizionale e del campo genealogia*

## **Conformità specifiche**

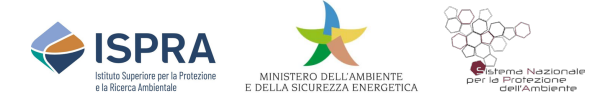

Nei metadati deve essere dichiarata la conformità alle disposizioni di esecuzione INSPIRE per l'interoperabilità di dataset e serie di dataset attraverso la citazione delle specifiche INSPIRE (adottate a norma dell'art. 7 par. 1 della direttiva 2007/2/CE) cui la risorsa si conforma. Vengono indicati i seguenti elementi a riferimento della specifica adottata:

- Titolo: indica il nome della specifica o del Tipo di oggetto geografico (FeatureType) a cui si riferisce, nel caso specifico va inserito "*REGOLAMENTO (UE) N. 1089/2010 DELLA COMMISSIONE del 23 novembre 2010 recante attuazione della direttiva 2007/2/CE del Parlamento europeo e del Consiglio per quanto riguarda l'interoperabilità dei set di dati territoriali e dei servizi di dati territoriali*".
- Data: la data di riferimento alla specifica con riferimento alla tipologia di data esplicitata espressa secondo il formato ISO 8601 (aaaa-mm-gg), nel caso specifico va inserito "*2010-12- 08*".
- Tipo data: valore secondo il codice elenco tra pubblicazione, creazione e revisione, nel caso specifico "*pubblicazione*"

## **Conformità: grado**

Rappresenta il grado di conformità raggiunto dal set di dati rispetto alle specifiche dichiarate, i valori ammessi sono: Conforme, Non conforme, Non valutato.

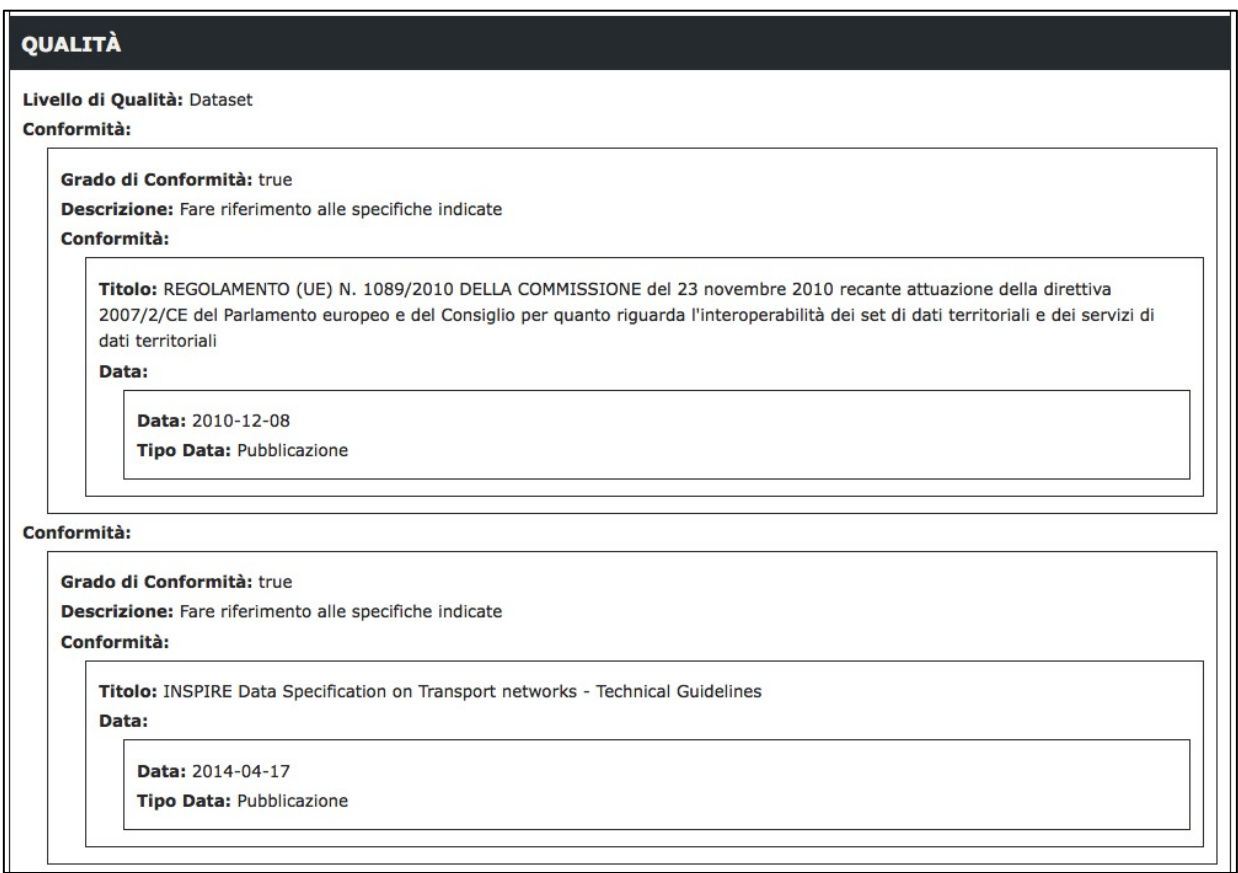

*Figura 11 - Esempio di compilazione della sezione Qualità dei dati, viene fornito a titolo di esempio anche la valutazione del grado di conformità rispetto al regolamento sull'interoperabilità dei set di dati*

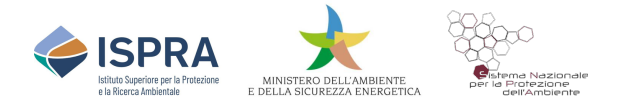

## **2.1.6 Sistema di riferimento**

## **Sistema di riferimento spaziale**

Descrive il sistema o i sistemi di riferimento di coordinate utilizzati nel set di dati, indicando uno dei codici presenti nell'elenco della tabella 2 dell'allegato A. Nel caso specifico non essendo previsto il sistema geografico WGS84, si deve d inserire in sostituzione quello "*ETRS89-GRS80*".

## **Sistema di riferimento temporale**

Descrive il sistema o di sistemi di riferimento temporali utilizzati nel set di dati. Deve essere documentato solo se il dataset o la serie di dataset contiene informazioni temporali che non si riferiscono al sistema di riferimento temporale predefinito (es. calendario gregoriano).

## **2.1.7 Distribuzione dei dati**

#### **Formato di distribuzione**

Descrive il concetto (o i concetti) del linguaggio informatico che specifica la rappresentazione degli oggetti di dati in un registro, un file, un messaggio, un supporto di memorizzazione o un canale di trasmissione. Viene fornito il nome comune del formato (es. shapefile, geopackege, ecc) e la versione dello stesso (es. v. 2.0) nei due elementi che lo compongono:

- Nome formato
- Versione formato

## **Distributore**

Identifica l'informazione sull'organizzazione che distribuisce quel set di dati o a cui rivolgersi per ottenere copia del dato. Come per le altre responsabilità identifica i seguenti elementi:

- Nome dell'Ente (Testo libero) = deve essere valorizzato con il nome dell'organizzazione che distribuisce il dato
- Ruolo = è un valore selezionato dall'elenco dei codici ruoli [§ 4.2.3.5 Linee Guida RNDT] in questo caso fisata con "Distributore"
- *Sito web* = rappresenta il link (URL) di connessione al sito il valore è opzionale
- *Telefono* (Testo libero) = numero di telefono del distributore del dato valore opzionale
- E-mail = indirizzo email per contattare il distributore del dato.

## **Risorsa on-line**

Informazioni sulle fonti online attraverso le quali la risorsa può essere ottenuta, deve essere fornita la URL, specificando obbligatoriamente il protocollo (es. *http*).

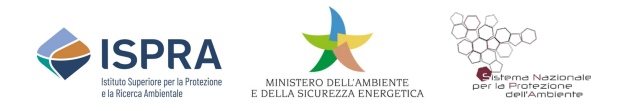

| Nome formato: gml+xml   | <b>Formato di Distribuzione:</b><br>Nome formato: geopackage+sqlite3<br>Versione formato: 1.x<br><b>Formato di Distribuzione:</b> |
|-------------------------|----------------------------------------------------------------------------------------------------|
|                         |                                                                                                    |
|                         |                                                                                                    |
|                         |                                                                                                    |
|                         |                                                                                                    |
|                         |                                                                                                    |
|                         | Versione formato: 3.2.x                                                                                                    |
| <b>Risorsa on-line:</b> |                                                                                                    |
|                         | URL: http://www502.regione.toscana.it/geoscopio/inquinamentifisici.html                                                           |
| <b>Distributore:</b>    |                                                                                                    |
|                         | <b>Contatto del Distributore:</b>                                                                                                 |
|                         | Nome Ente: Regione Toscana                                                                                                    |
|                         | <b>Ruolo:</b> Distributore                                                                                                    |
|                         | <b>Informazioni sul contatto:</b>                                                                                                 |
|                         |                                                                                                    |
|                         | E-mail: contatto.cartografia@regione.toscana.it                                                                                   |

*Figura 12 – Esempio di compilazione della sezione Distribuzione dei dati.*

## **2.1.8 Gestione dei dati**

## **Frequenza di aggiornamento**

Rappresenta la frequenza con la quale sono registrati gli aggiornamenti dei dati, deve assumere uno dei valori dell'elenco di codici di frequenza indicati [§ 4.2.3.10 LG RNDT].

Frequenza di aggiornamento: Quando necessario

*Figura 13 - Esempio di compilazione della sezione Gestione dei dati*

## **2.2 Modalità di compilazione del metadato di un dataset**

La compilazione del metadato può avvenire in modalità dinamica o statica, nel primo caso si riferisce a quelle organizzazioni che possiedono un servizio di catalogo con standard CSW, nel secondo caso si riferisce alla possibilità di utilizzare uno strumento di editing del metadato, disponibile sulla piattaforma MASE/ISPRA per la consegna dei metadati relativi al flusso DF7-10, oppure, solo per le Pubbliche Amministrazioni che si accreditano presso AgID, nel portale RNDT a cui si rimanda per le modalità di accreditamento e registrazione.

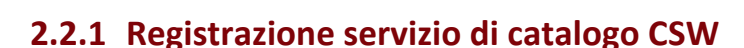

Le amministrazioni o i gestori che hanno un proprio catalogo di metadati nello standard CSW con profilo ISO API, possono chiedere la registrazione dello stesso presso la piattaforma MASE/ISPRA o presso RNDT secondo la modalità di seguito riportata.

L'articolo 2, comma 2 del DM 10 novembre 2011 stabilisce che il RNDT eroga i servizi di ricerca di cui all'articolo 7, comma 1, lettera a) del D. Lgs. 32/2010. Con l'implementazione di tali servizi, basati sulle specifiche OGC e sulla guida tecnica di INSPIRE, le Amministrazioni, che hanno sviluppato servizi di catalogo CSW conformi alle specifiche tecniche indicate, possono avvalersi della possibilità di pubblicare i metadati relativi ai dati e ai servizi di cui sono titolari attraverso l'operazione di harvesting da parte del RNDT o MASE/ISPRA.

A tal fine i gestori dovranno comunicare i seguenti elementi del servizio CSW disponibile:

- URL GetCapabilities: URL del documento di GetCapabilities del servizio;
- Intervallo di harvesting: Frequenza di aggiornamento dei metadati con l'operazione di harvesting da parte del servizio di ricerca, indicando uno dei seguenti valori:
	- o mensile (l'harvesting sarà effettuato una volta al mese);
	- o trimestrale (l'harvesting sarà effettuato una volta ogni 3 mesi);
	- o semestrale (l'harvesting sarà effettuato una volta ogni 6 mesi);
	- o altro specificare un eventuale intervallo diverso.

## **2.2.2 Editing di metadato su piattaforma MASE/ISPRA**

Lo strumento di editing di metadati messo a disposizione dei gestori dal Ministero dell'Ambiente e della Sicurezza Energetica, in collaborazione con l'ISPRA, richiede la registrazione alla piattaforma con il rilascio di credenziali per l'accesso come utente di pubblicazione del Metadato di dataset o serie di dataset. in modo da poter successivamente accedere all'interfaccia utente per la compilazione dei metadati relativi ai dataset predisposti per la quarta fase di attuazione della Direttiva 2002/49/CE. Chi fosse già accreditato alla piattaforma per gli adempimenti previsti dal D. Lgs. 194/2005 in materia di mappatura acustica e mappa acustica strategica non dovrà fare nuova richiesta e potrà utilizzare le stesse credenziali fornite.

Effettuato l'accesso alla piattaforma sarà possibile, selezionando il pulsante aggiungi e di seguito quello per l'editor dedicato, scegliere se si tratta di un metadato relativo ad un dataset o ad una serie che deve essere documentata.

Una volta selezionato il profilo di metadato l'utente entrerà nell'interfaccia così come mostrata a titolo di esempio dalla figura seguente.

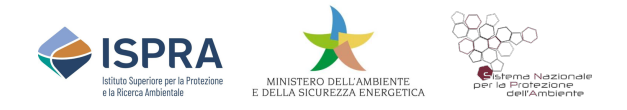

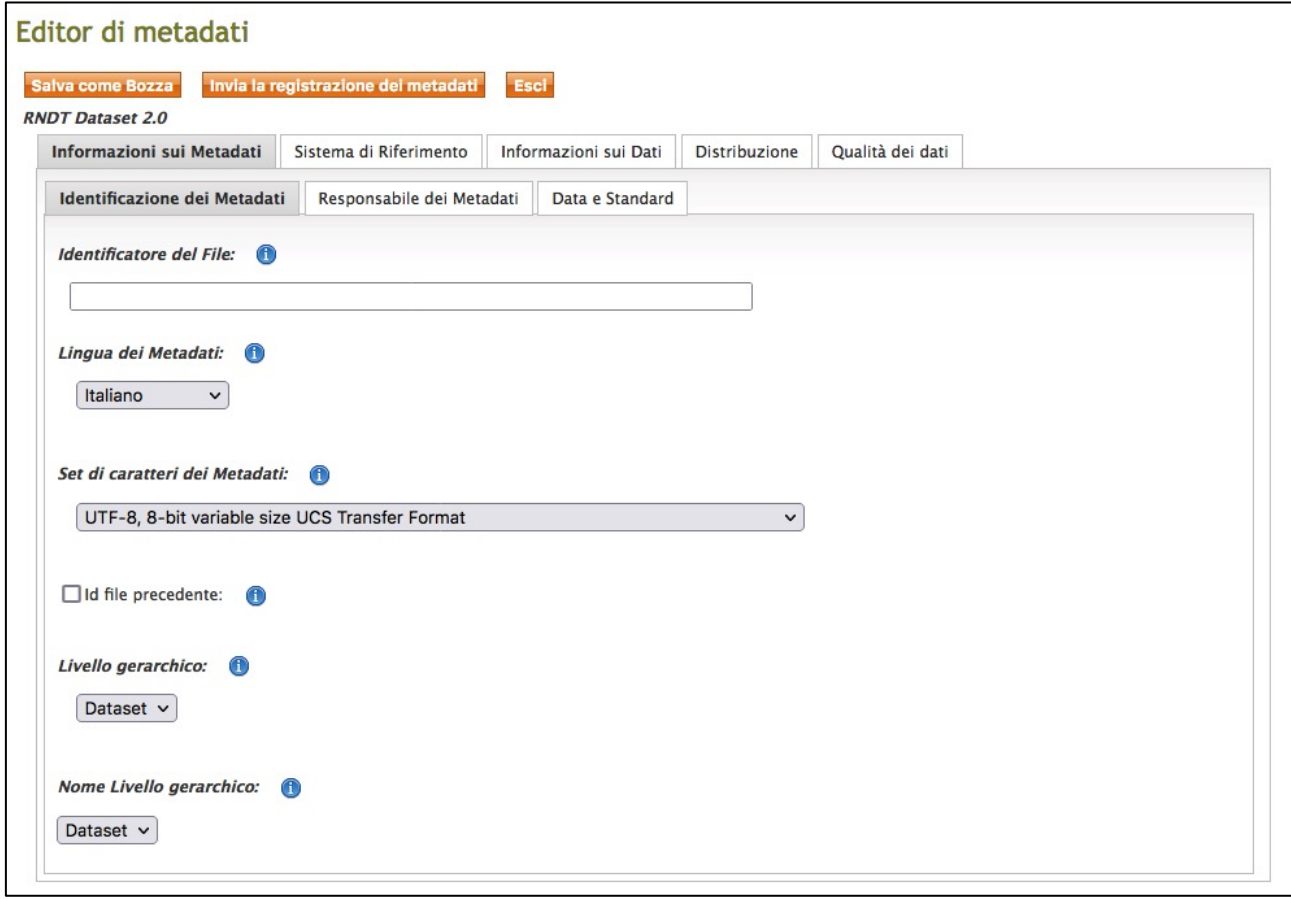

*Figura 14 – Esempio di interfaccia di un compilatore per metadati*

L'interfaccia è suddivisa in più sezioni, ciascuna delle quali illustrata nei paragrafi precedenti, e ciò consentirà di guidare i gestori alla compilazione in modo semplificato riportando, dove possibile, alcuni dei campi obbligatori già precompilati e dove richieste le liste di codici disponibili.

L'interfaccia per l'editing dei metadati è disponibile al seguente link https://direttivarumore.isprambiente.it/Metadati.html, nella pagina introduttiva sarà presente una guida per l'uso dell'editor disponibile solo dopo aver ottenuto le credenziali di accredito. Tali credenziali saranno rilasciate dal supporto tecnico ISPRA solo dopo formale nomina via PEC inviata al MASE.

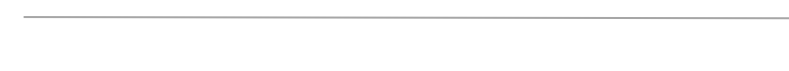

# **3. Modalità di verifica e validazione dei metadati**

I metadati compilati nei sistemi di compilazione dei metadati riconosciuti da RNDT e che hanno implementato la versione 2.0 del 2020 dei profili di metadato per i set di dati e le serie normalmente hanno già un sistema di verifica della correttezza degli stessi che in fase di archiviazione ne verifica la rispondenza agli schemi e alle regole generali.

Ciò nonostante, alcuni campi devono essere verificati con opportuni sistemi di validazione che controllano anche l'esattezza della compilazione di alcuni campi obbligatori e facoltativi secondo le regole tecniche RNDT e INSPIRE.

In fase di compilazione tramite l'editor di metadati MASE-ISPRA messo a disposizione il sistema fa una verifica formale quando viene fatta la sottomissione del metadato al sistema e evidenzia le eventuali incongruenze con le regole tecniche RNDT. Per ogni errore rilevato il sistema fornisce anche il link per accedere nuovamente alla specifica sezione di editing per l'opportuna modifica, nonché i suggerimenti per la correzione e corretta compilazione.

Oltre al sistema di validazione e controllo interno all'applicazione di compilazione e archiviazione dei metadati è possibile utilizzare i seguenti strumenti di verifica messi a disposizione da AgID, da ISPRA e dalla Commissione Europea:

RNDT Tools: https://geodati.gov.it/geoportale/strumenti

Validatore INSPIRE Italia: https://inspire.isprambiente.it/validatore/home/index.html

Validatore INSPIRE CE: https://inspire.ec.europa.eu/validator/home/index.html

# **4. Riferimenti**

*OGC CSW 2.0.2 - OGC Catalogue Services Specification v. 2.0.2 - ISO Metadata Application Profile for CSW 2.0 - https://portal.ogc.org/files/?artifact\_id=77855*

*Linee Guida RNDT – Linee Guida recanti regole tecniche per la definizione e l'aggiornamento del contenuto del Repertorio Nazionale dei Dati Territoriali V. 2.0. https://geodati.gov.it/geoportale/images/struttura/documenti/LG-RNDT\_v.2.0.pdf*

*TG DS INSPIRE - Technical Guidance for the implementation of INSPIRE Discovery Services, v. 3.1 del 07/11/2011 -*

*TG MD INSPIRE - Technical Guidance for the implementation of INSPIRE Metadata v. 2.0.1 -*

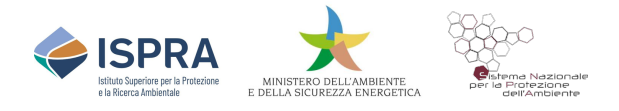

# **5. Allegato A**

Elenchi dei codici di riferimento.

## **Tabella 2 - Nomi ufficiali dei gestori e del codice IPA o prefisso da inserire nella composizione degli identificatori univoci per gli agglomerati**

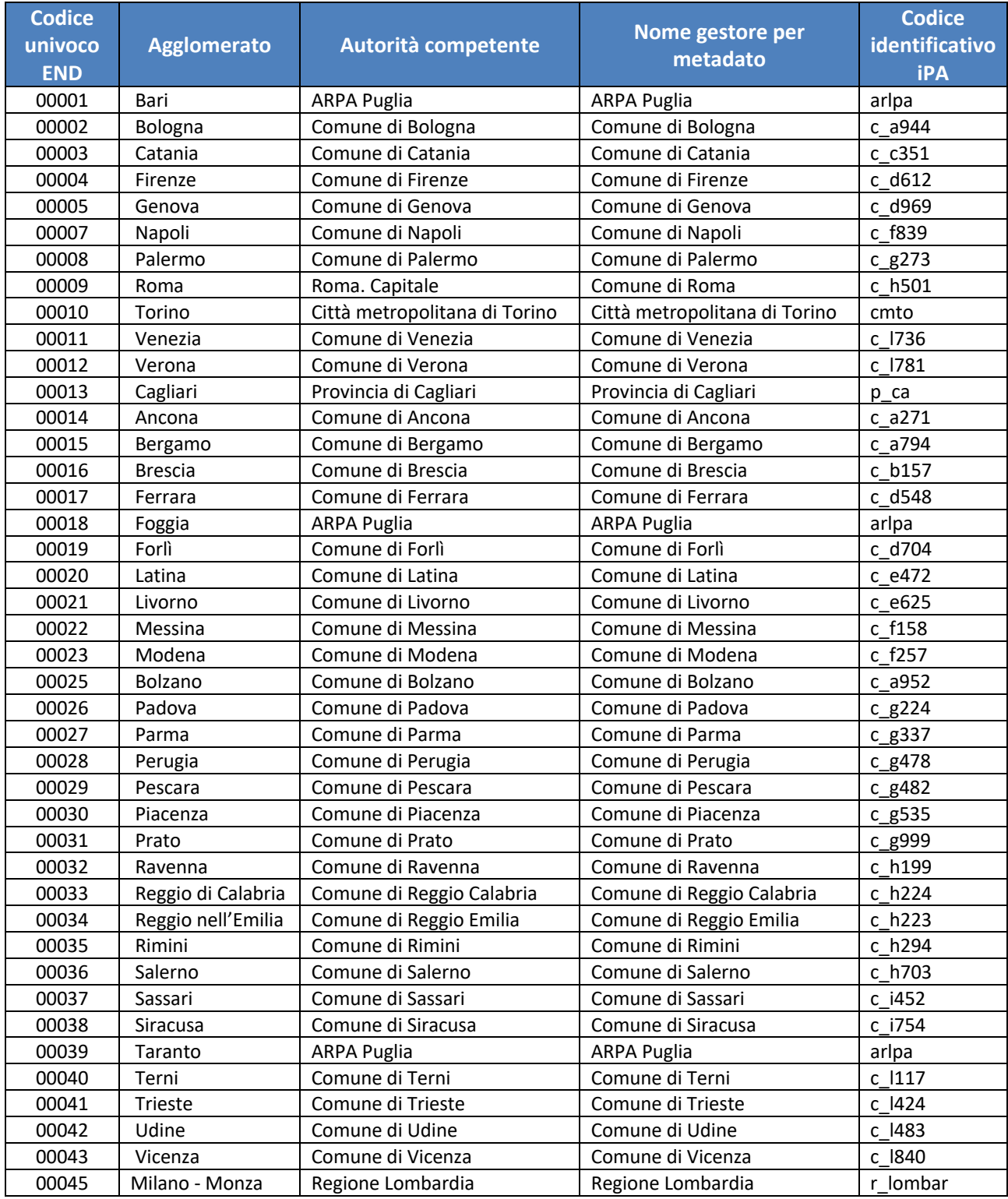

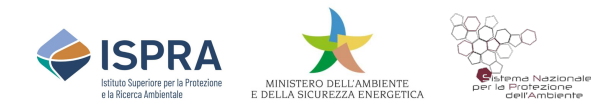

## **Tabella 3 - Nomi ufficiali dei gestori e del codice IPA o prefisso da inserire nella composizione degli identificatori univoci per gli aeroporti**

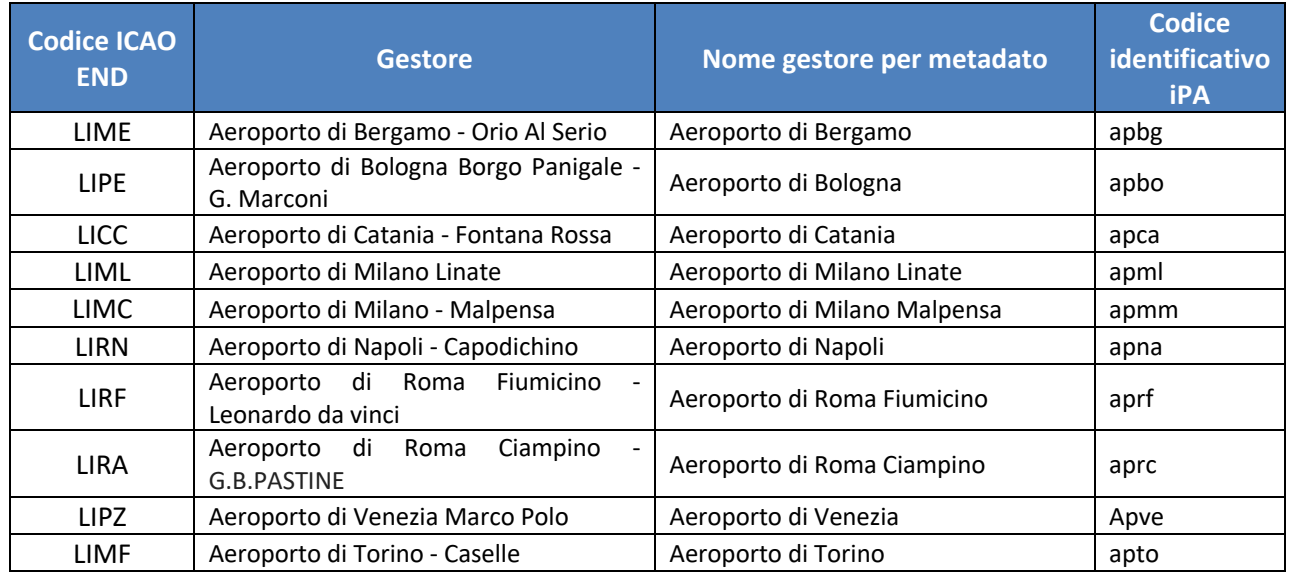

## **Tabella 4 - Nomi ufficiali dei gestori e del codice IPA o prefisso da inserire nella composizione degli identificatori univoci per le infrastrutture ferroviarie**

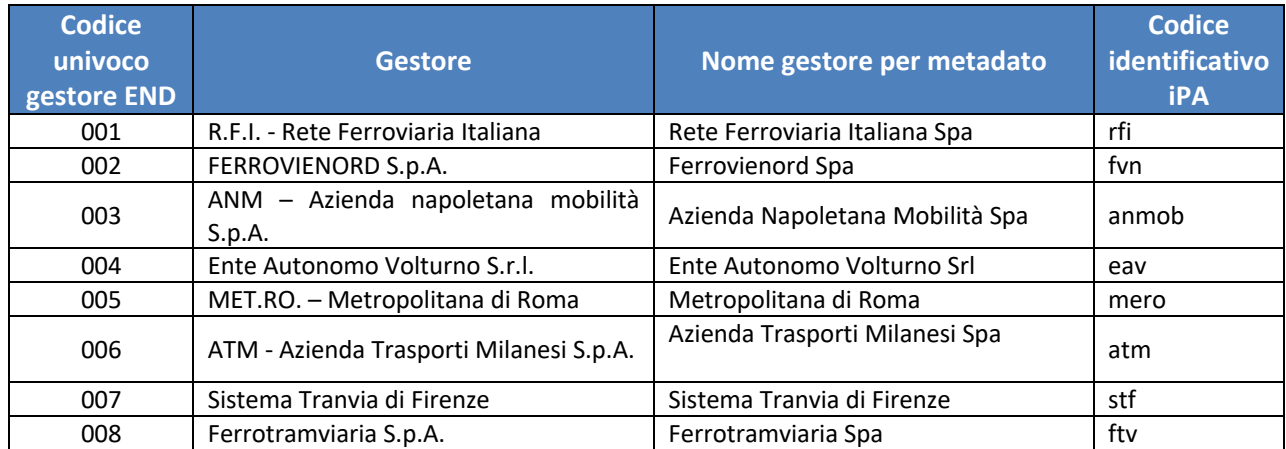

## **Tabella 5 – Nomi ufficiali dei gestori e del codice IPA o prefisso da inserire nella composizione degli identificatori univoci per le infrastrutture stradali**

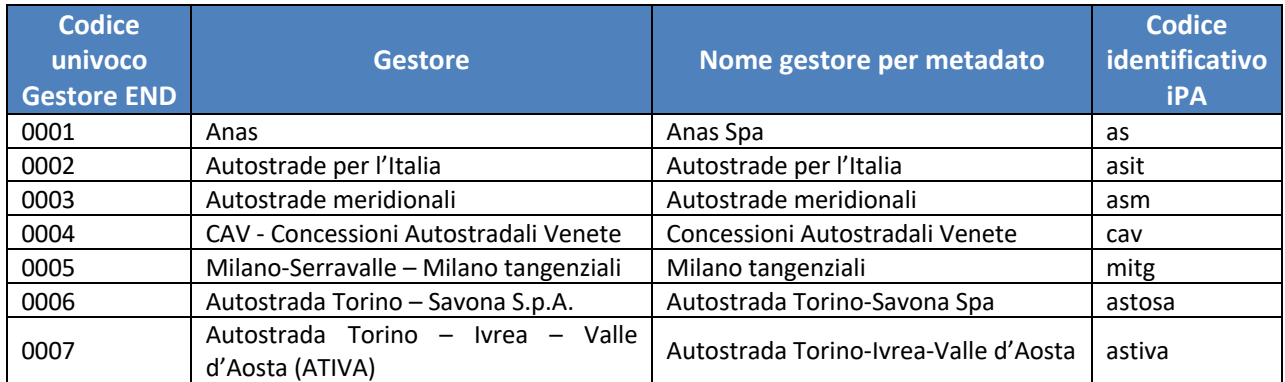

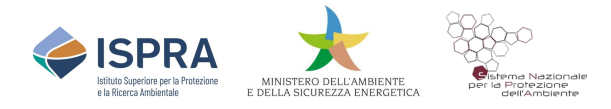

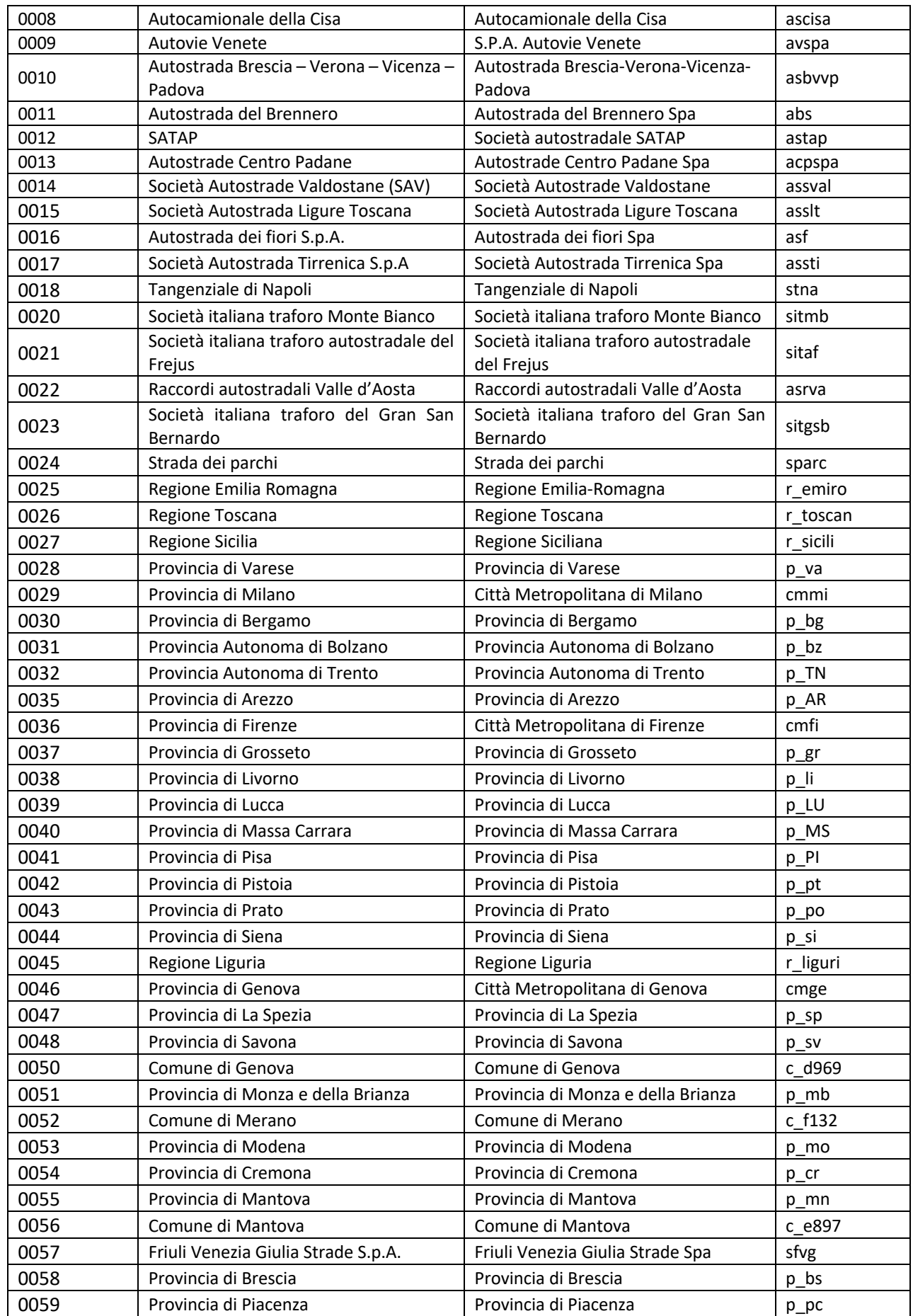

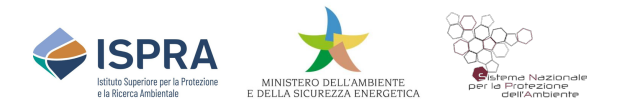

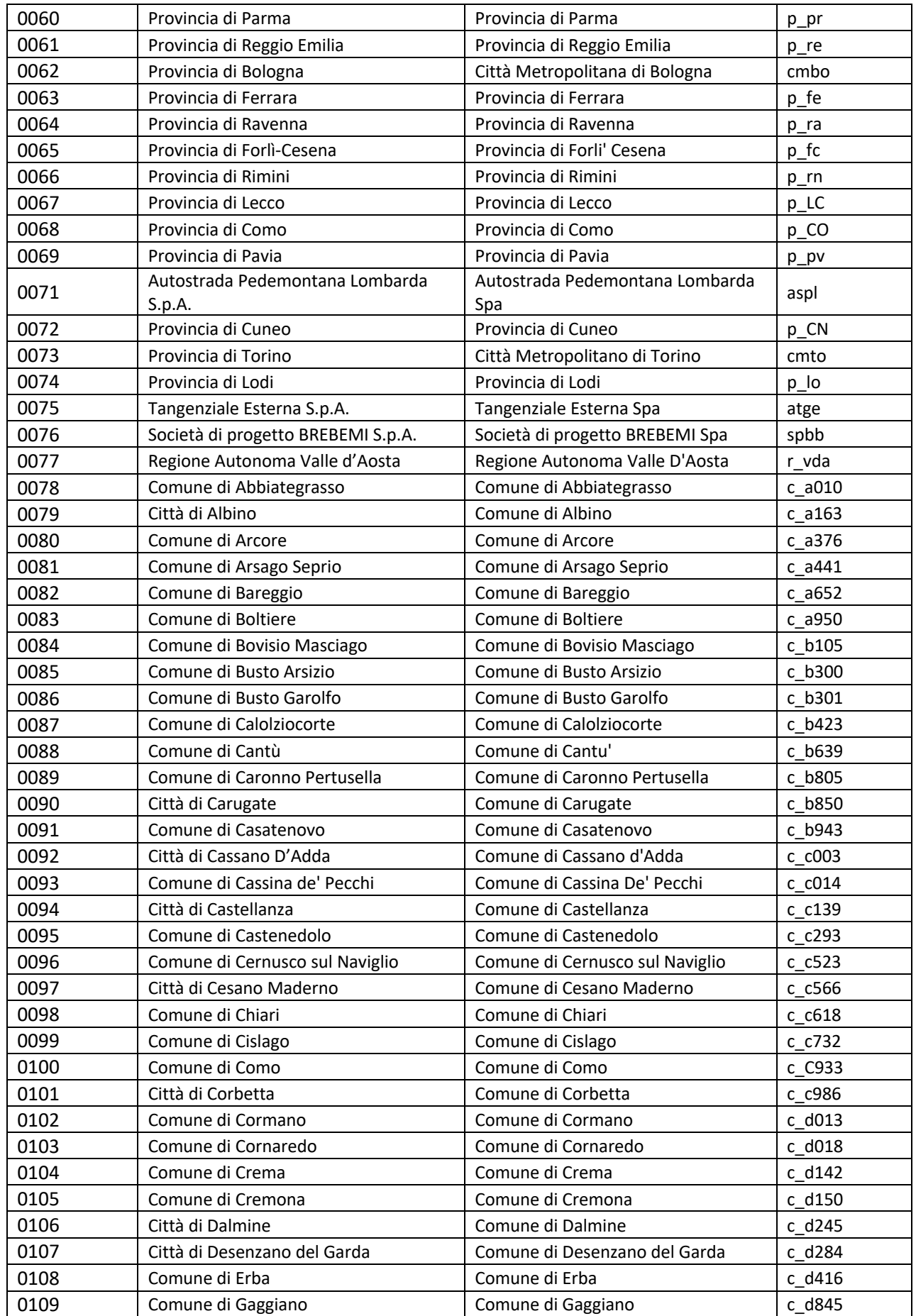

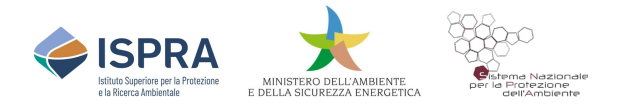

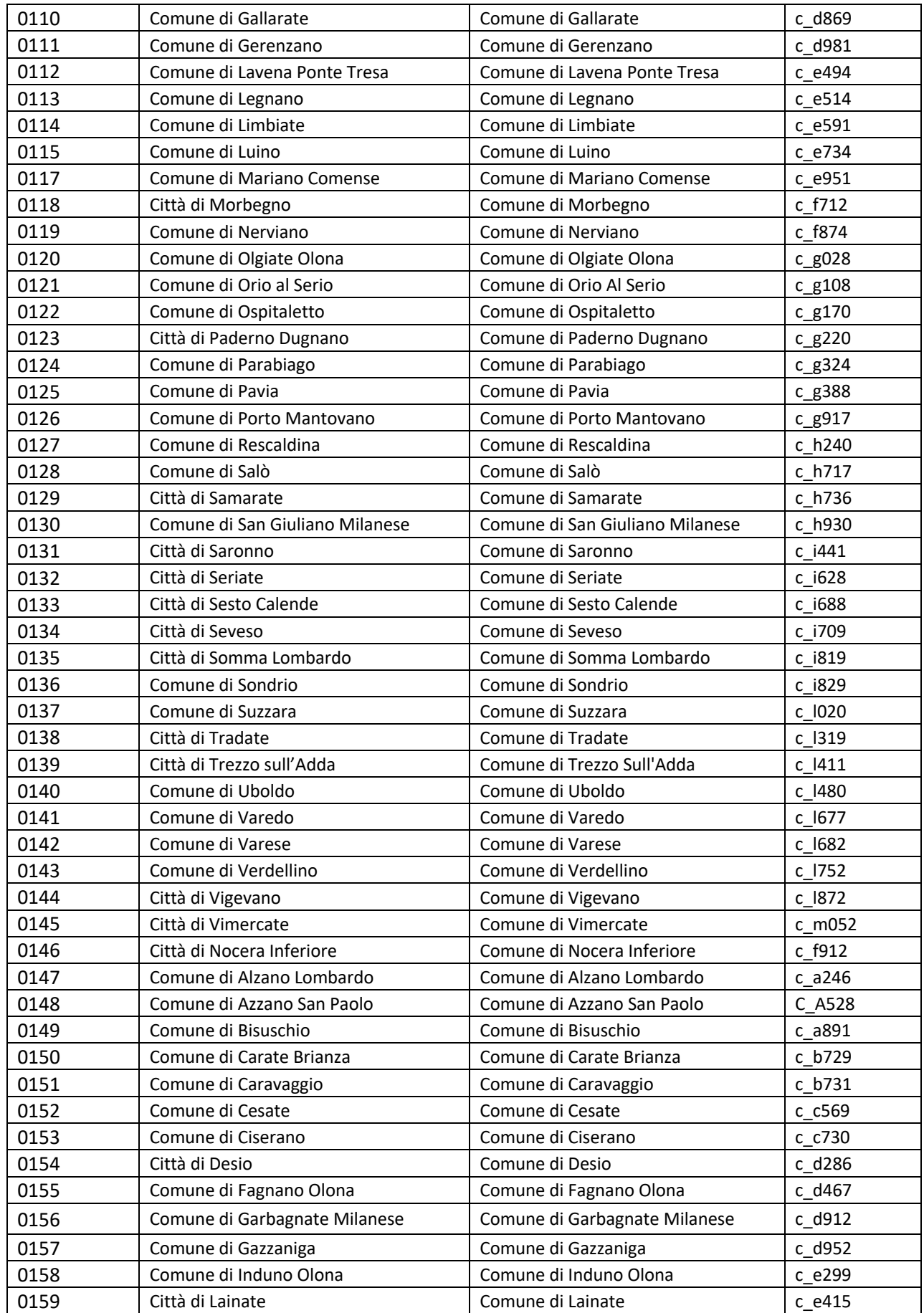

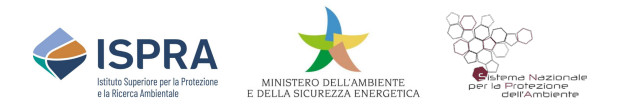

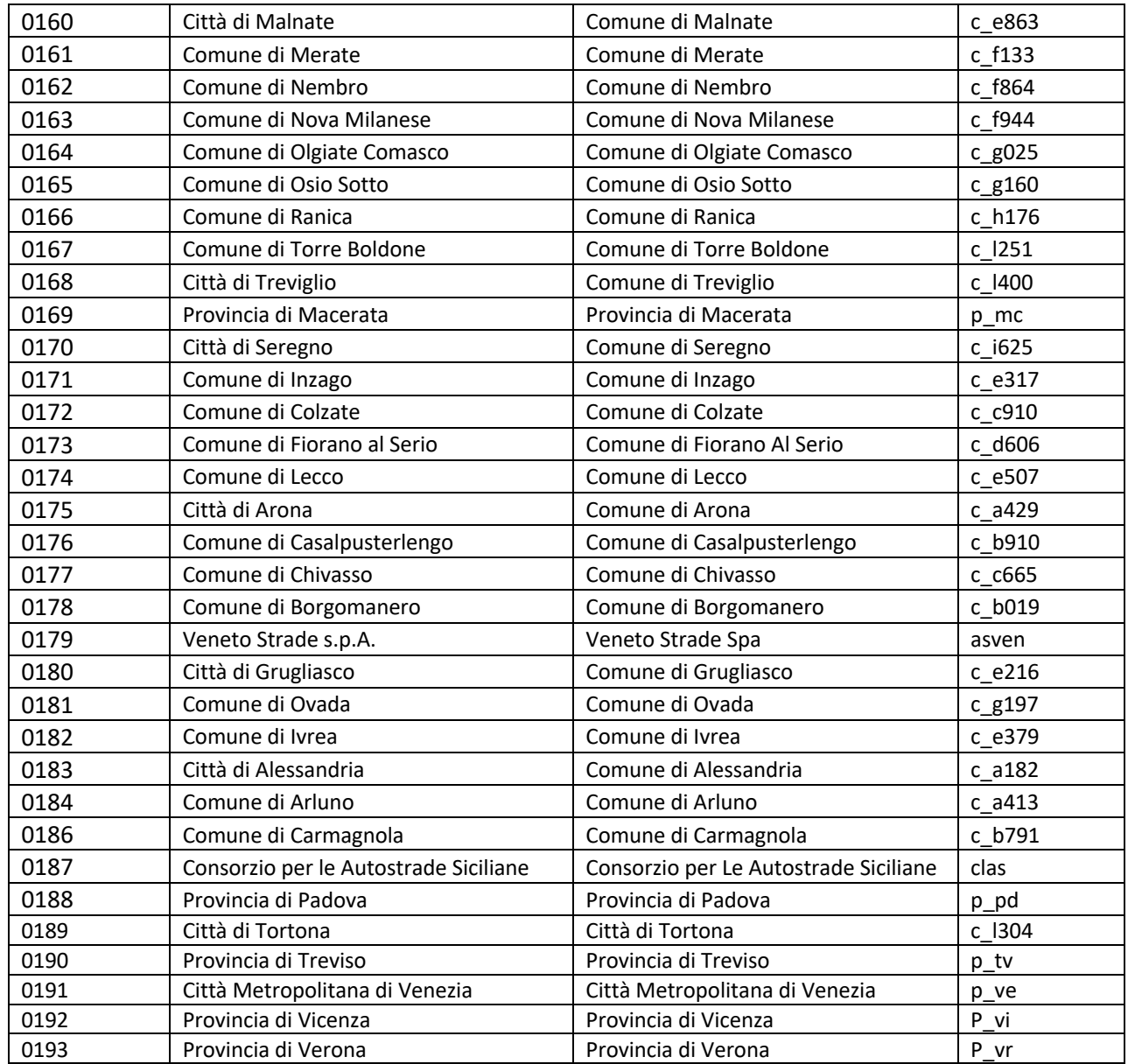

## **Tabella 6 – Elenco dei Sistemi di riferimento ammessi nel metadato**

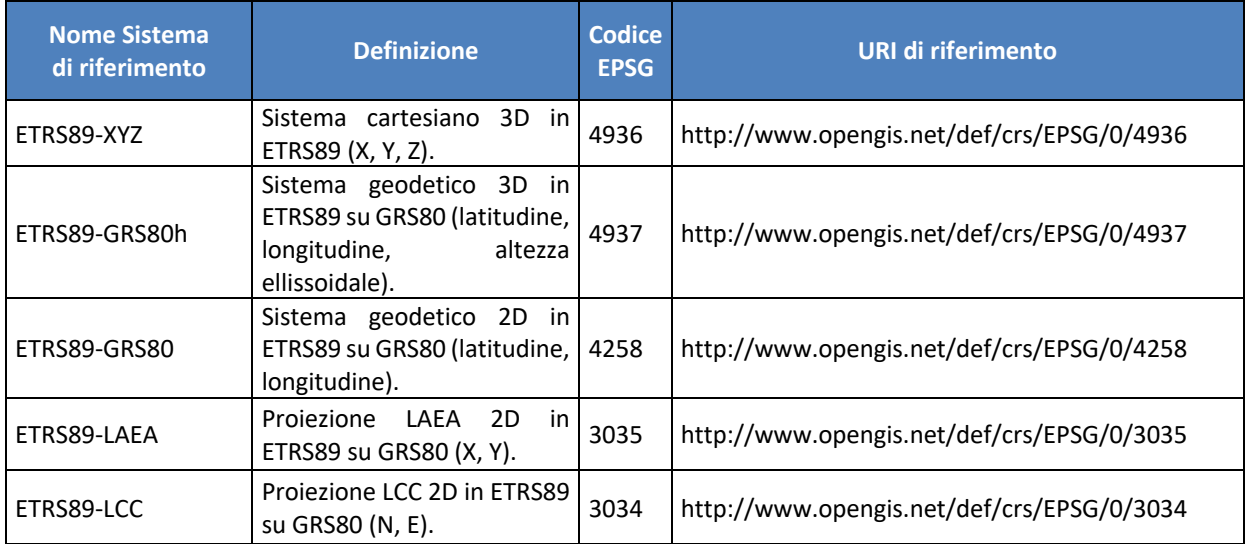

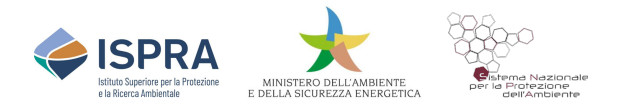

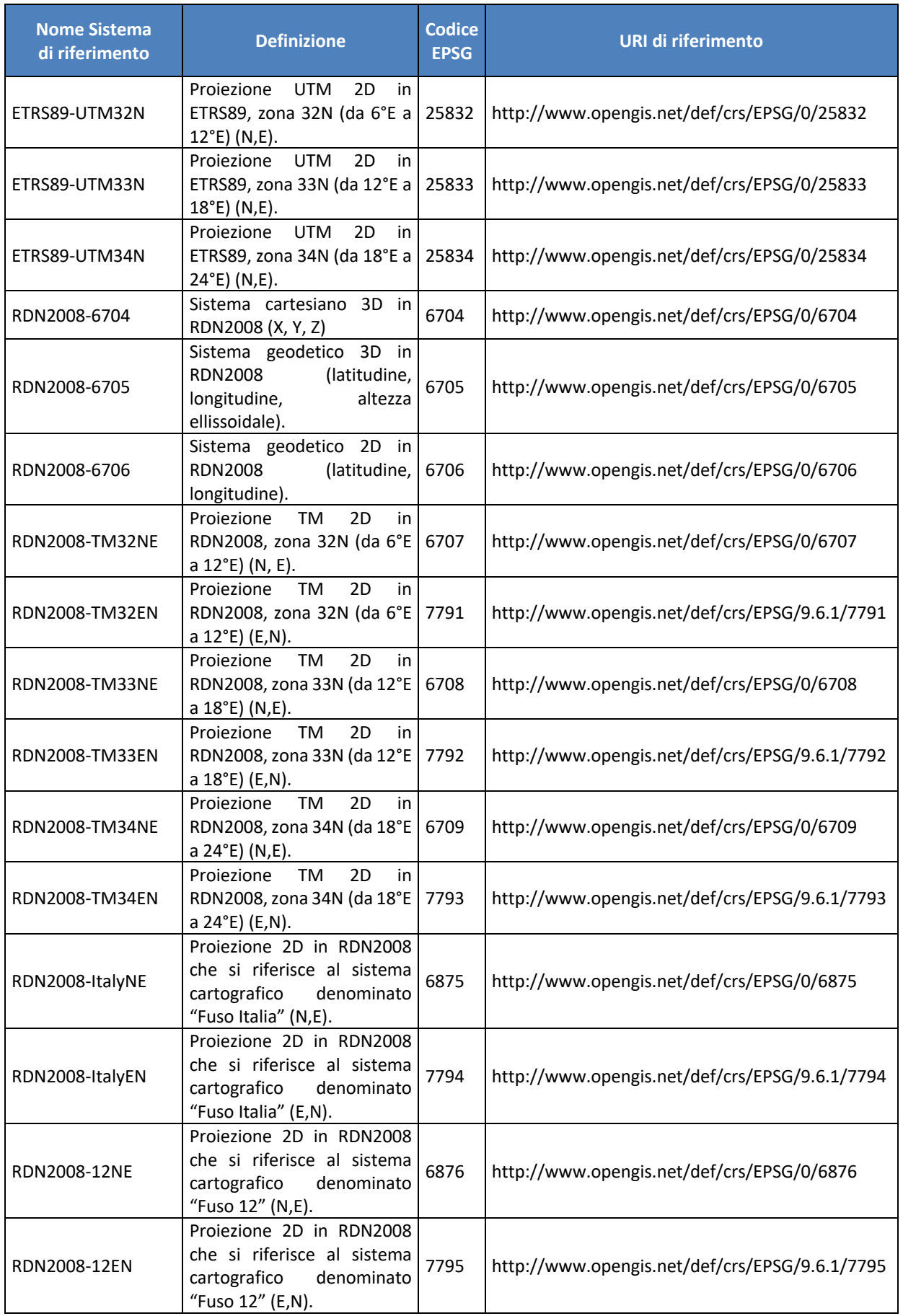

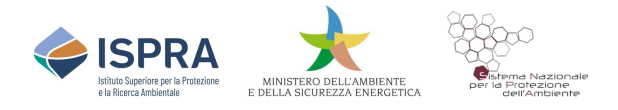

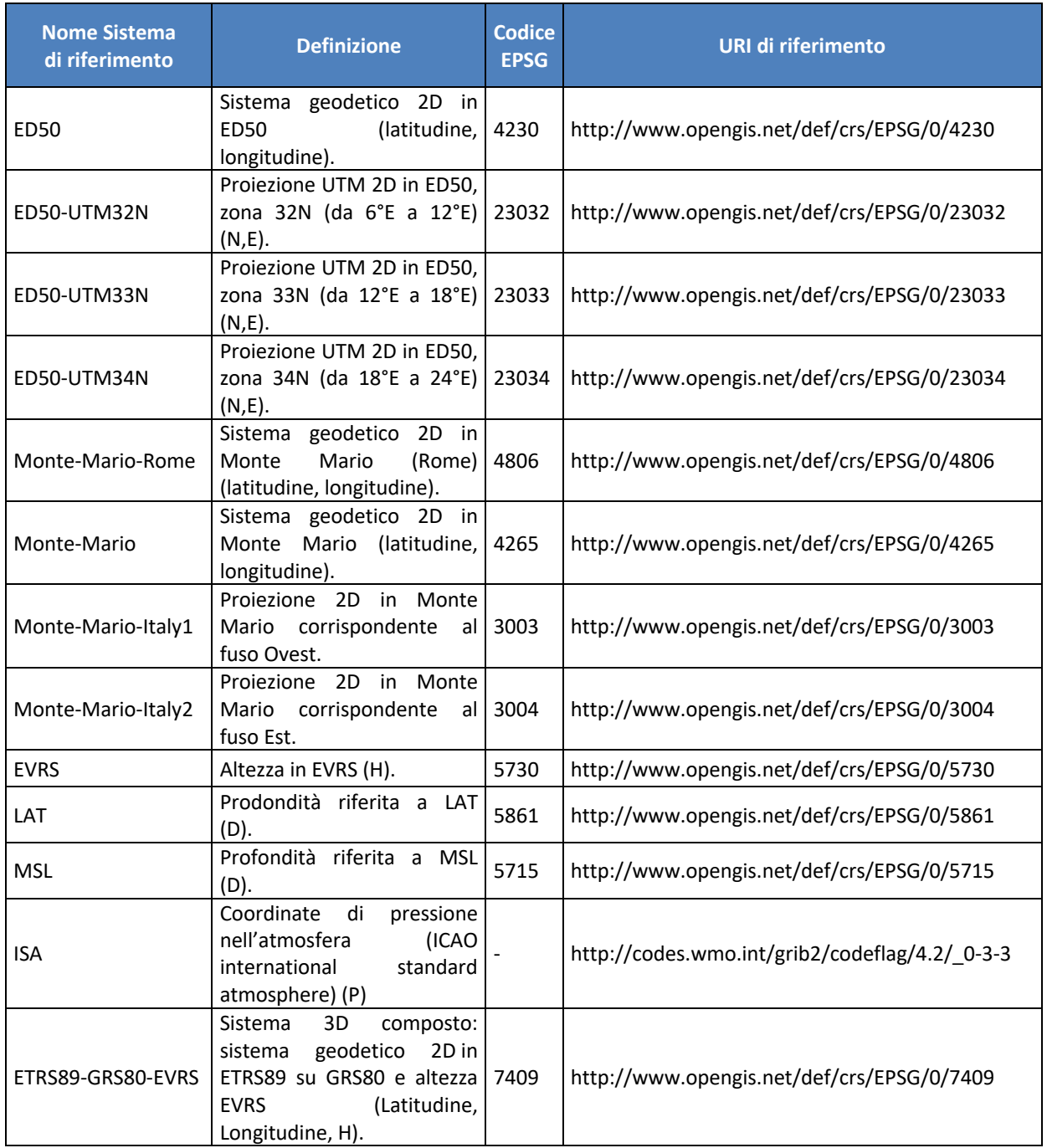